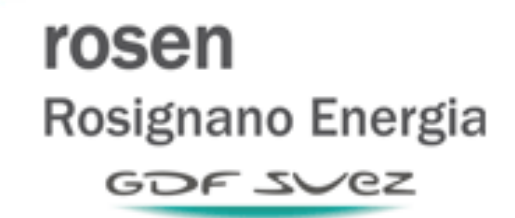

*Stabilimento di Rosignano Marittimo* 

# *STUDIO DIFFUSIONALE*

Ing. Francesca Seni

Ing. Filippo Bozzi \_\_\_\_\_\_\_\_\_\_\_\_\_\_\_\_\_\_\_\_\_

Data: Luglio 2013

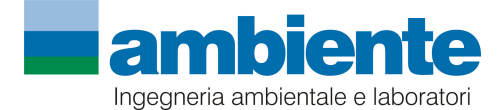

**ambiente sc** –Firenze,via di Soffiano, 15 - tel. 055-7399056 – Carrara, via Frassina 21 – Tel. 0585-855624

### **INDICE**

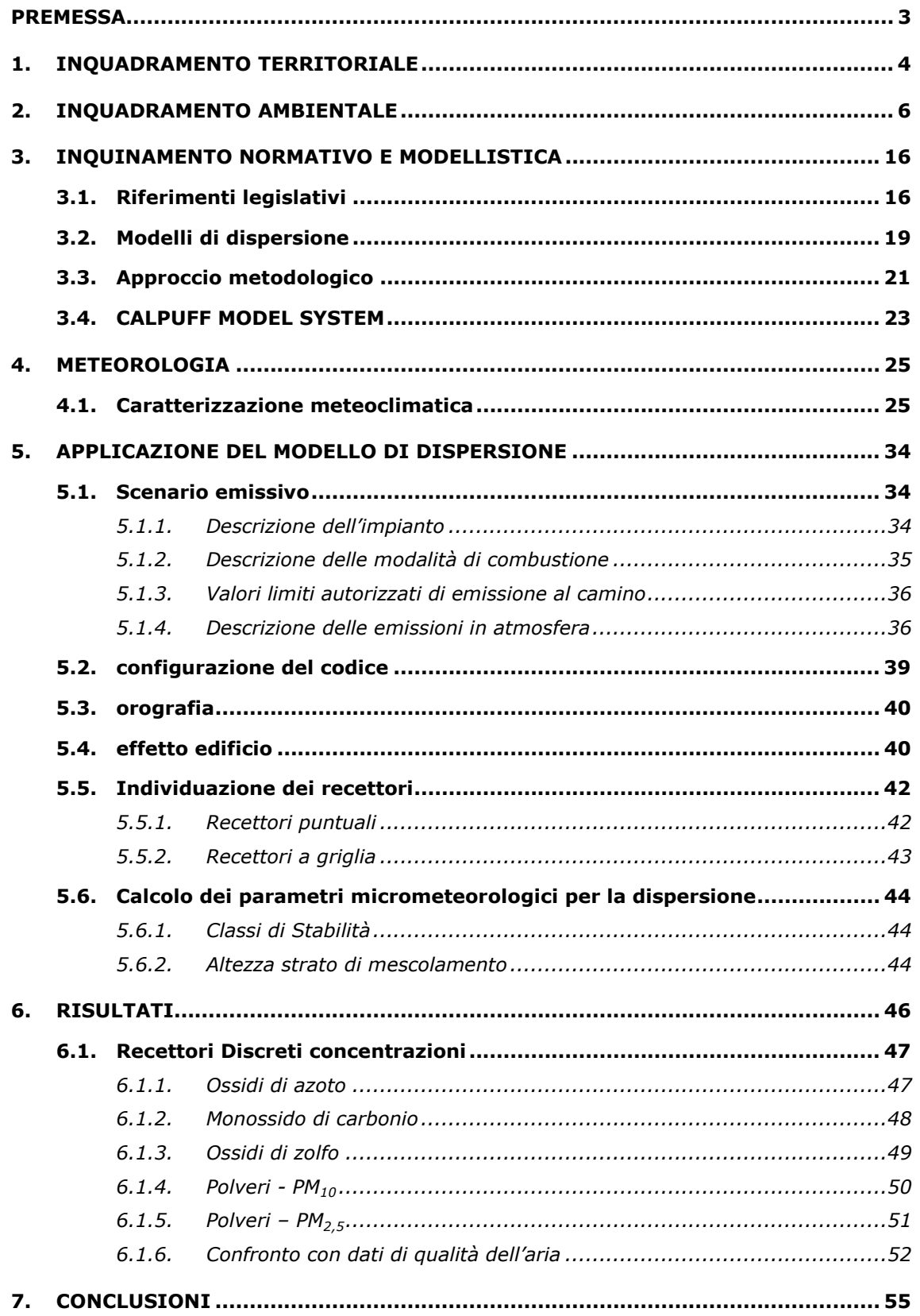

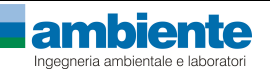

# **ALLEGATI**

**Allegato 1** Planimetria di stabilimento – ubicazione emissioni in atmosfera

**Allegato 2** Mappe di isoconcentrazione

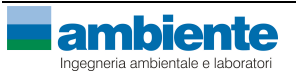

#### **PREMESSA**

La presente relazione tecnica è stata redatta per la valutazione dell'impatto sulla qualità dell'aria delle sostanze emesse dalla centrale termoelettrica ROSEN Rosignano Energia S.p.A. (di seguito ROSEN) di Rosignano Solvay, ubicato nel comune di Rosignano Marittimo (LI), al fine di verificare, identificare e quantificare gli effetti di tali emissioni in aria e il confronto con gli Standard di Qualità dell'Aria (SQA).

Sulla base del quadro emissivo riportato nell' Autorizzazione Integrata Ambientale, rilasciata dal Ministero dell'Ambiente e della Tutela del Territorio e del Mare con Decreto DVA-DEC-2010-0000360 del 31/05/2010, dei dati di autocontrollo e dei dati meteorologici relativi all'anno solare 2012, sono state effettuate le valutazioni circa la ricaduta delle sostanze emesse dai camini; i risultati vengono infine confrontati con i dati di qualità dell'aria del Comune di Rosignano Marittimo ricavati dalle centraline di monitoraggio gestite da ARPAT e disponibili per gli inquinanti sopra menzionati.

Il presente studio verrà quindi così articolato:

- inquadramento territoriale;
- inquadramento ambientale;
- inquadramento normativo;
- analisi meteorologica;
- applicazione del modello di dispersione;
- analisi dei risultati.

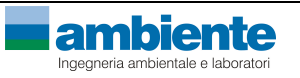

### **1. INQUADRAMENTO TERRITORIALE**

Lo stabilimento della ROSEN Rosignano Energia SpA è ubicato nel comune di Rosignano Marittimo (LI) in località Rosignano Solvay all'interno del polo industriale Solvay.

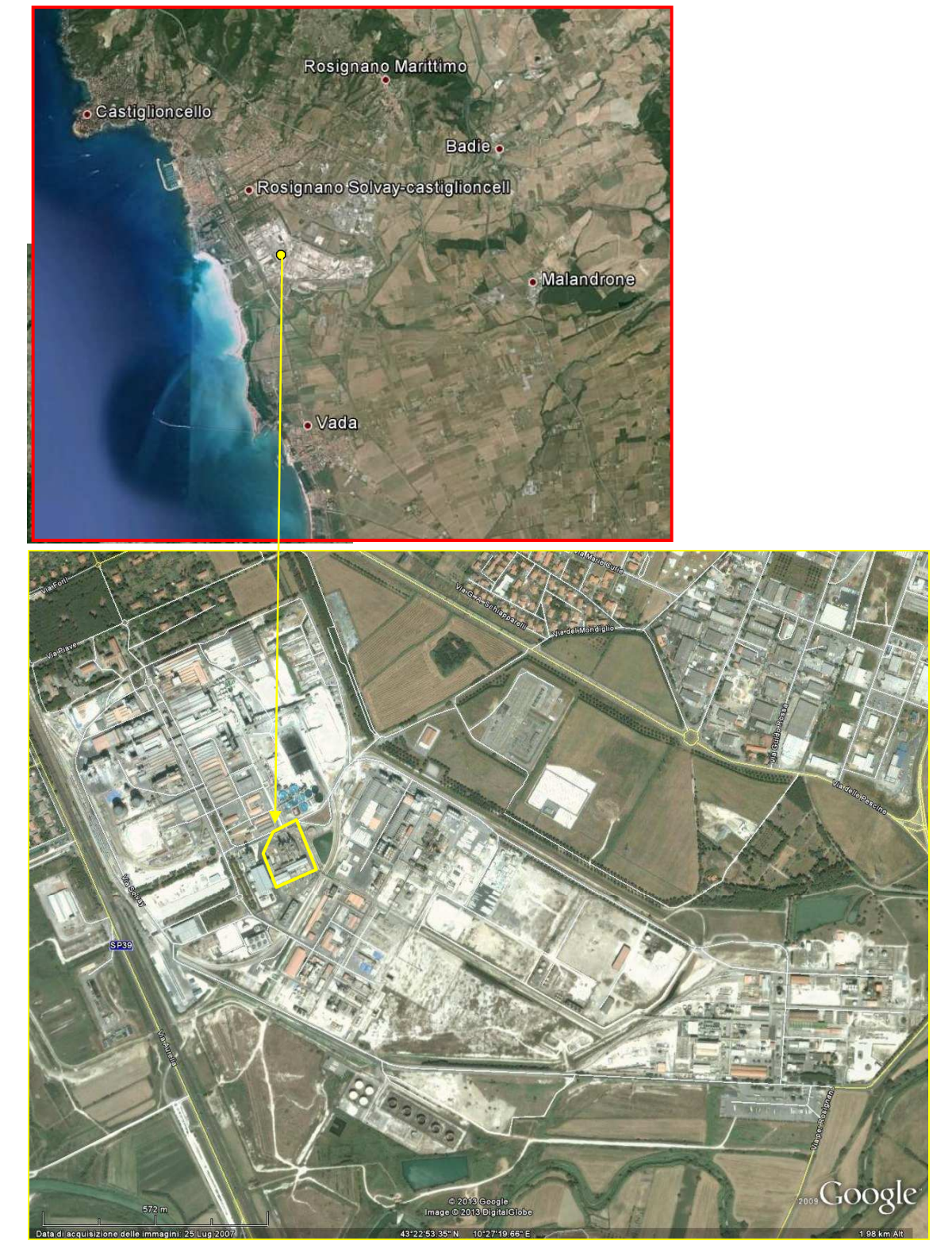

*Aerofotogramma area di indagine* 

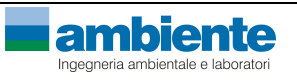

L'area di studio, cosi individuata, comprende un territorio pari a 100 km<sup>2</sup> che ben rappresenta la conformazione orografica e morfologica del territorio e include i potenziali recettori sensibili all'inquinamento (abitato urbano, scuole, centri commerciali etc.). L'area è sufficientemente estesa per comprendere sia l'area costiera che l'entroterra ed è individuata in un dominio di calcolo in 10 km, direzione W-E, per 10 km direzione N-S. Nella figura seguente si rappresentano i dati di altimetria, del territorio selezionato come dominio di calcolo.

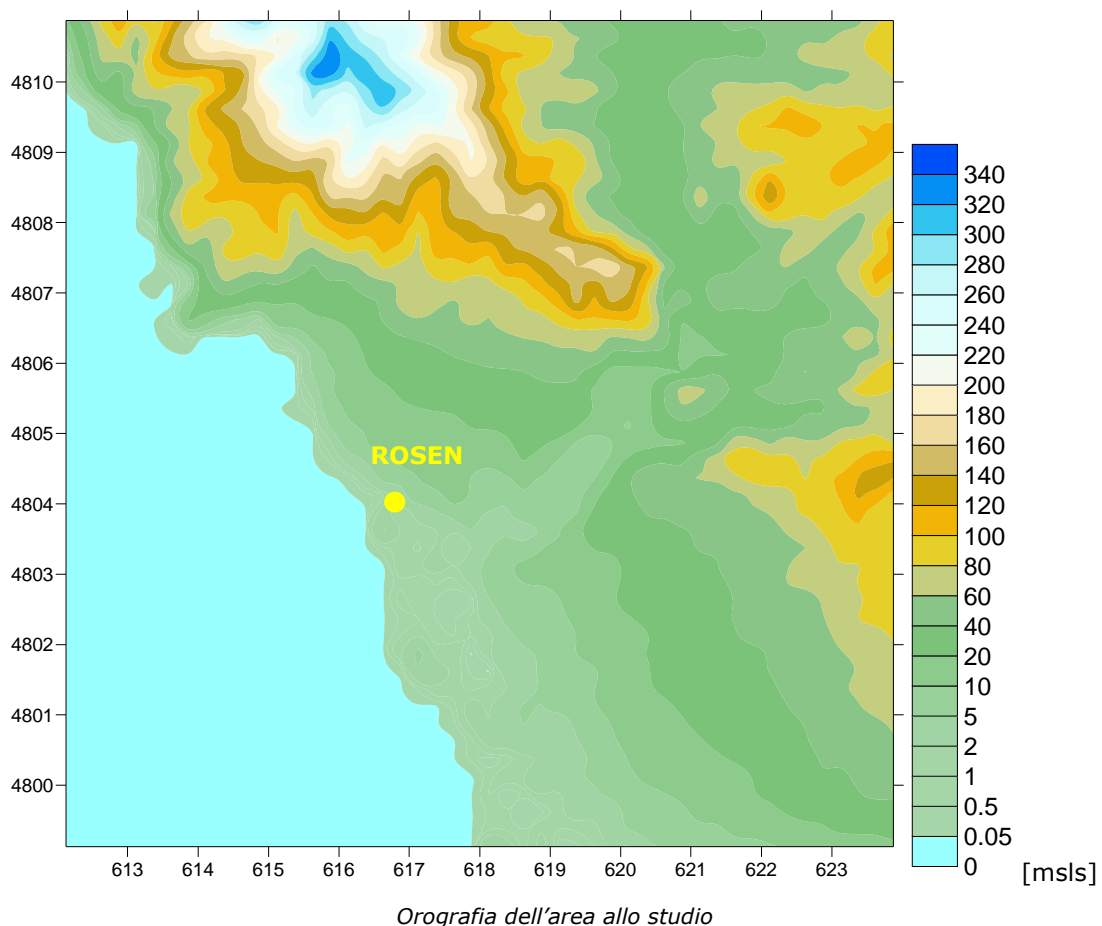

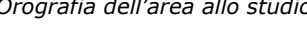

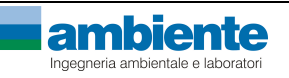

#### **2. INQUADRAMENTO AMBIENTALE**

In questo capitolo si prende in esame esclusivamente la matrice aria, essendo quella interessata dal presente studio.

La valutazione circa la qualità dell'aria esistente viene effettuata monitorando le concentrazioni dei diversi inquinanti attraverso la rete di rilevamento esistente; i risultati vengono quindi confrontati con i limiti vigenti stabiliti dalla normativa europea e recepiti con il D.Lgs.155/2010, fissati nell'ottica della protezione da tre diverse tipologie di danno: alla salute umana, agli ecosistemi ed alla vegetazione.

Nella tabella seguente si riporta l'estensione della rete provinciale di rilevamento presente nella zona Rosignano M.mo.

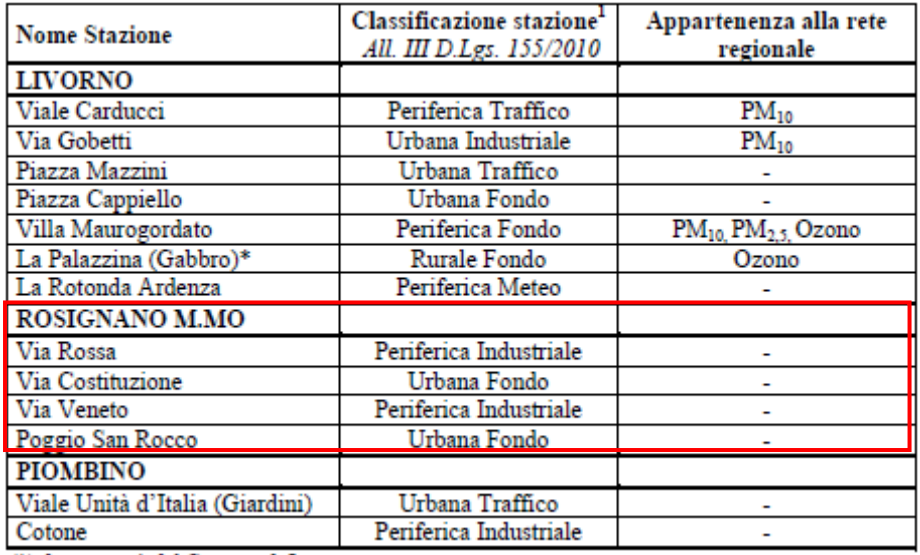

(\*) di proprietà del Comune di Livorno.

#### *Centraline di qualità dell'aria presenti nel comune di Rosignano M.mo*

Come si può notare, la qualità dell'aria del Comune di Rosignano M.mo viene controllata attraverso una rete di monitoraggio costituita storicamente da tre centraline, che rilevano le concentrazioni di sostanze inquinanti. A queste tre centraline ne è stata aggiunta una che è stata realizzata dalla società Roselectra nei pressi del Castello Mediceo di Rosignano M.mo.

Nella figura seguente si riporta la localizzazione di tali stazioni; vengono inoltre indicate, per ogni stazione, le principali caratteristiche.

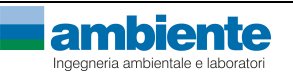

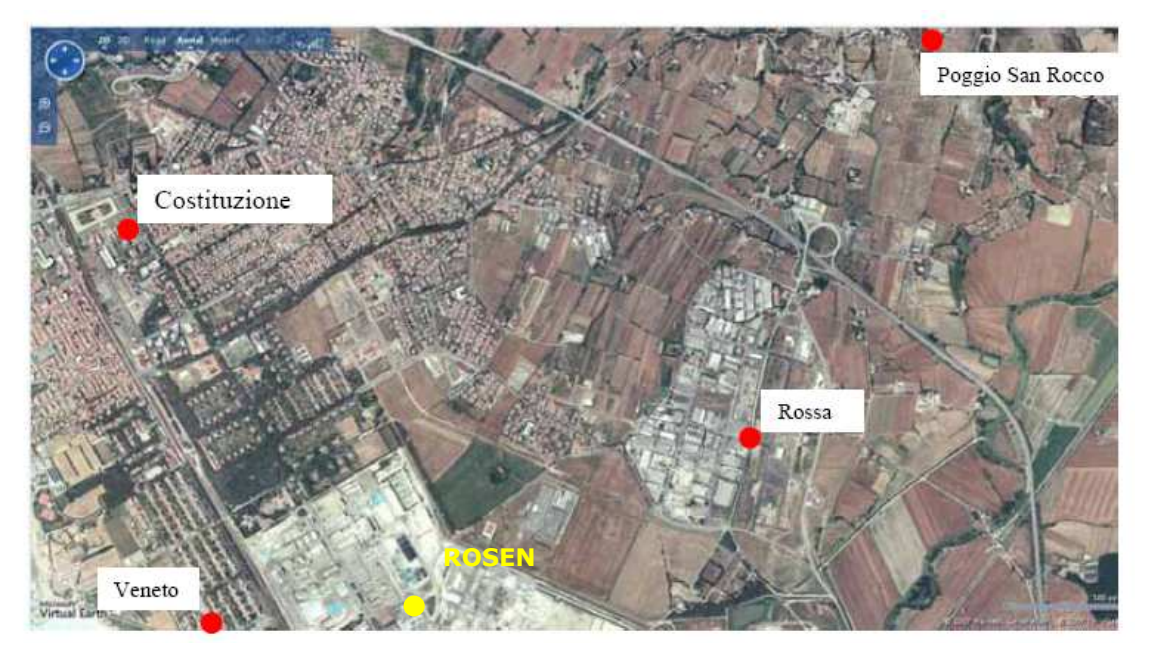

*Ubicazione rete di rilevamento della qualità dell'aria nel comune di Rosignano M.mo* Nella tabella seguente si riportano gli inquinanti monitorati da ciascuna stazione.

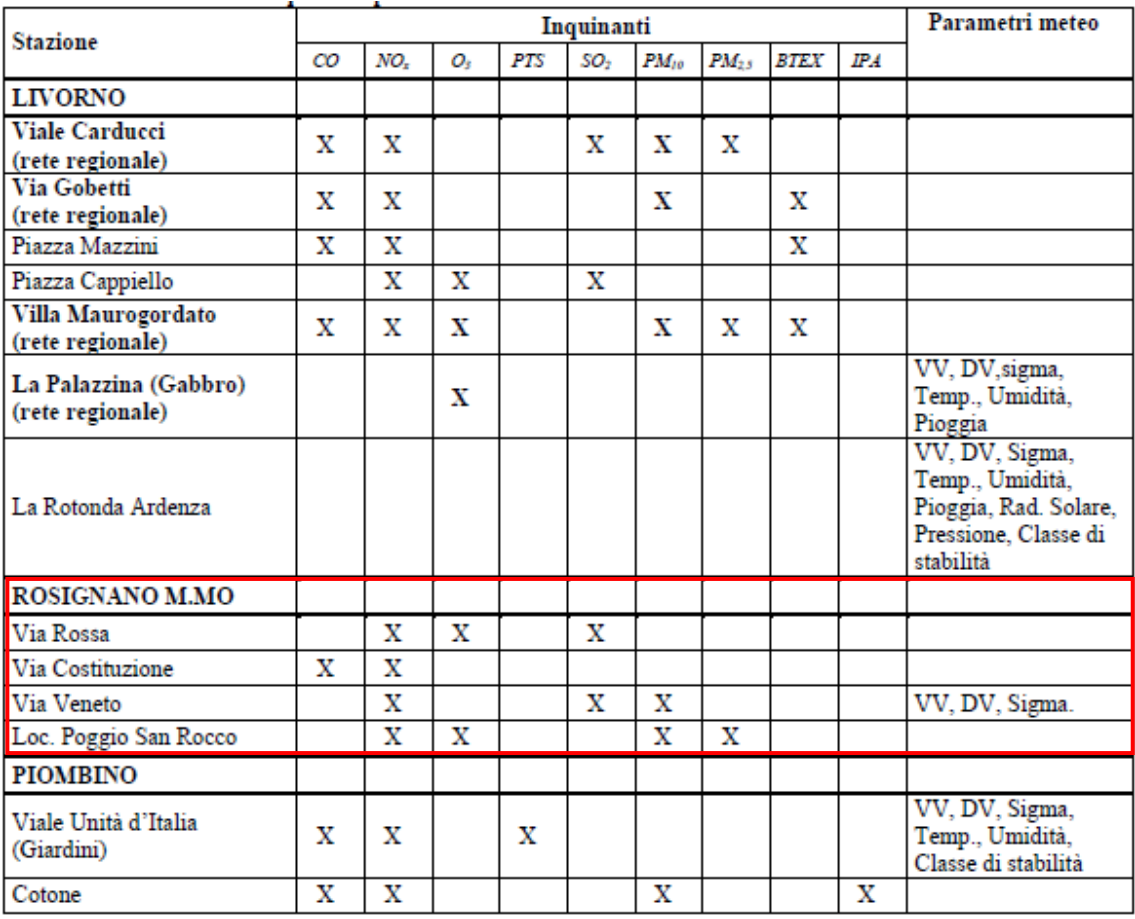

*Monitoraggio effettuato dalla rete di rilevamento presente* 

Di seguito si riportano i rendimenti delle stazioni di misura relativi all'anno 2010, essendo questo l'ultimo anno di pubblicazione dei dati specifici dell'area in oggetto.

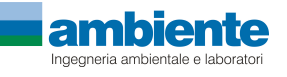

#### rosen Rosignano Energia GOF SVEZ

*Studio Diffusionale* 

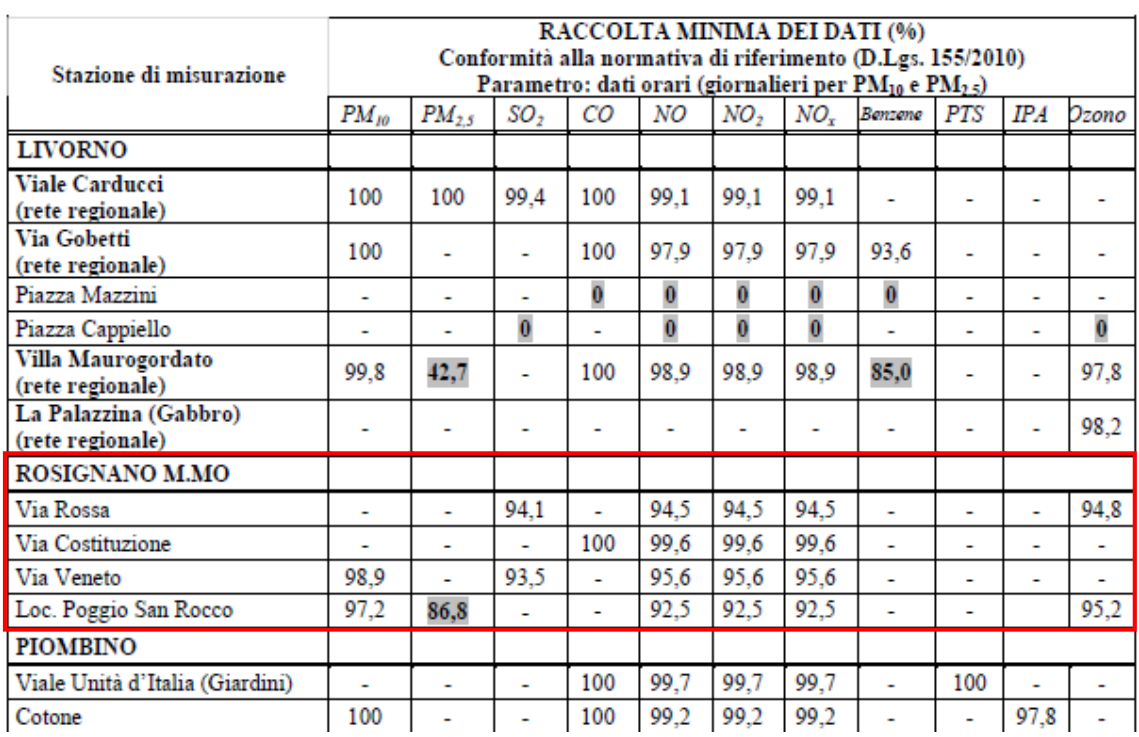

*Rendimenti dalle stazioni di rilevamento* 

Come si può notare, il rendimento delle stazioni della rete pubblica è sempre superiore al 90%, eccezion fatta per le PM<sub>2,5</sub> della centralina di Poggio San Rocco.

Di seguito si descrive lo stato della qualità dell'aria relativamente agli ossidi di azoto e monossido di carbonio, oggetto del presente studio; si evidenzia che i dati di qualità dell'aria riportati nel seguito sono relativi all'anno 2010, essendo questo l'ultimo anno di pubblicazione dei dati specifici dell'area in oggetto.

### Ossidi di azoto

Nelle tabelle seguenti si riporta la media annuale rilevata presso le centraline di monitoraggio e l'andamento annuale delle medie annue e medie orarie.

Come si può notare, il comune di Rosignano non presenta particolari criticità relativamente agli ossidi di azoto attestandosi a valori ben al di sotto dei limiti normativi.

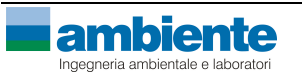

# rosen Rosignano Energia GOF SVEZ

*Studio Diffusionale* 

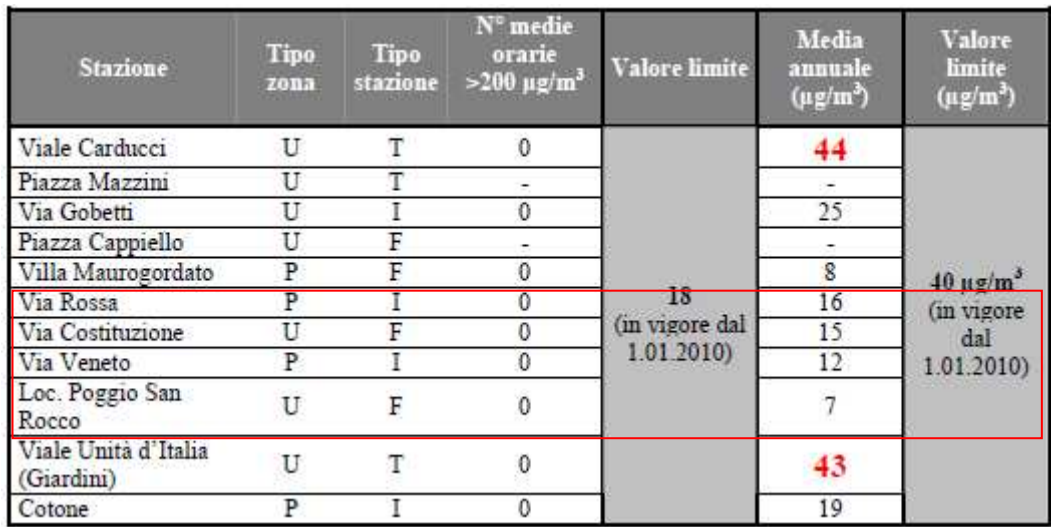

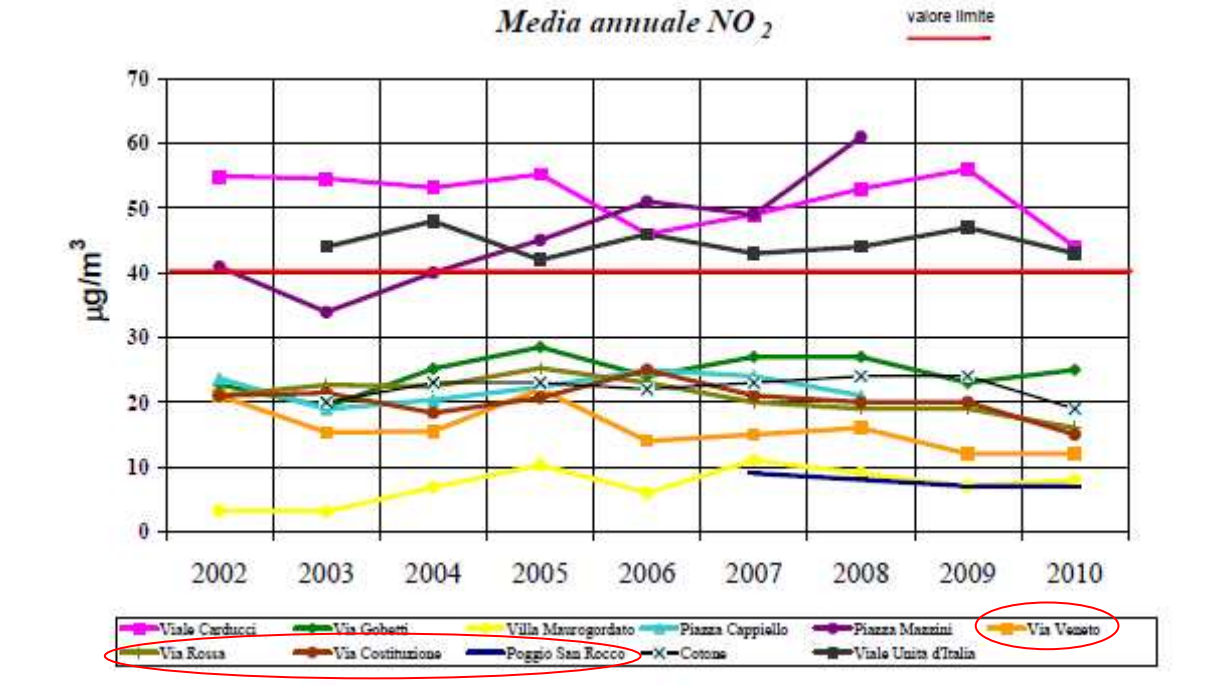

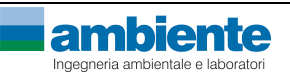

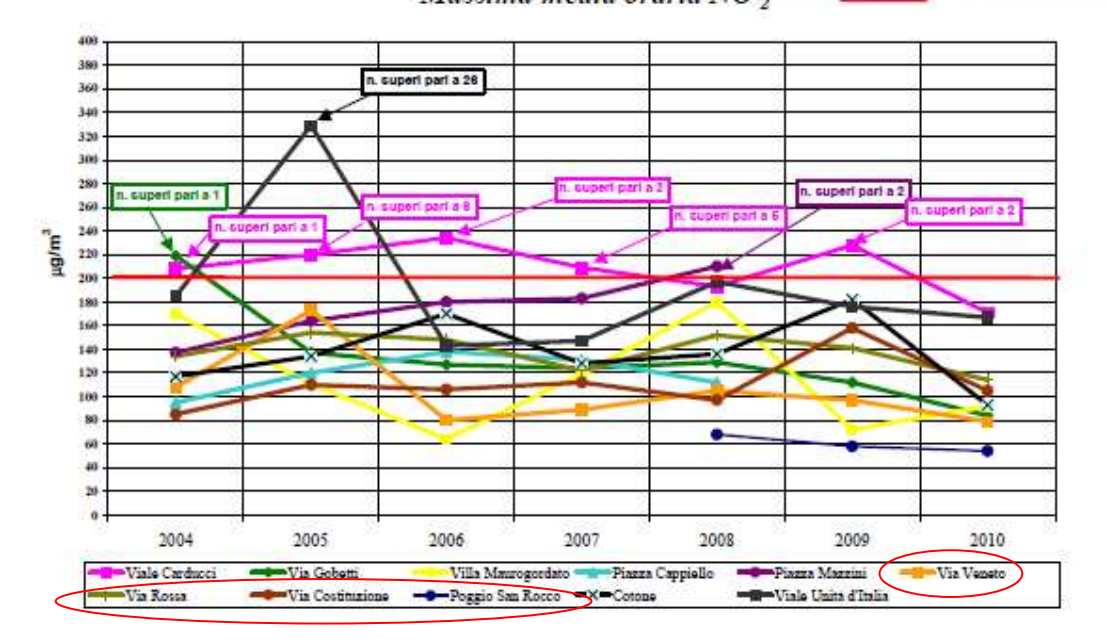

valore limite da non superare più di 18 volte nell'anno Massima media oraria NO<sub>2</sub>

#### Monossido di carbonio

Nelle tabelle seguenti si riporta il numero di superamenti delle medie giornaliere su 8 ore rilevata presso le centraline di monitoraggio e l'andamento annuale delle medie annue e medie giornaliere su 8 ore.

Come si può notare, il comune di Rosignano non presenta particolari criticità relativamente al monossido di carbonio attestandosi a valori ben al di sotto dei limiti normativi.

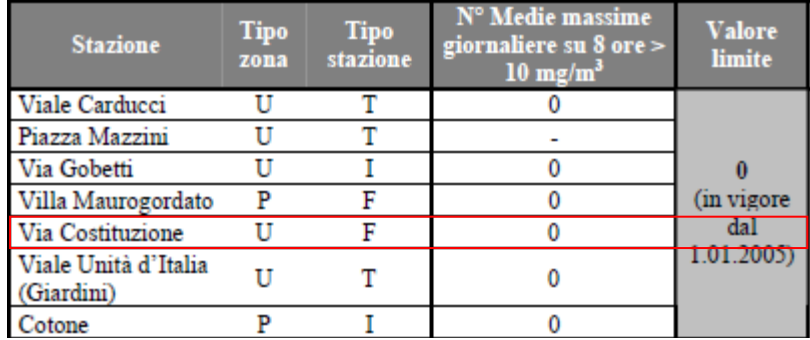

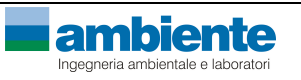

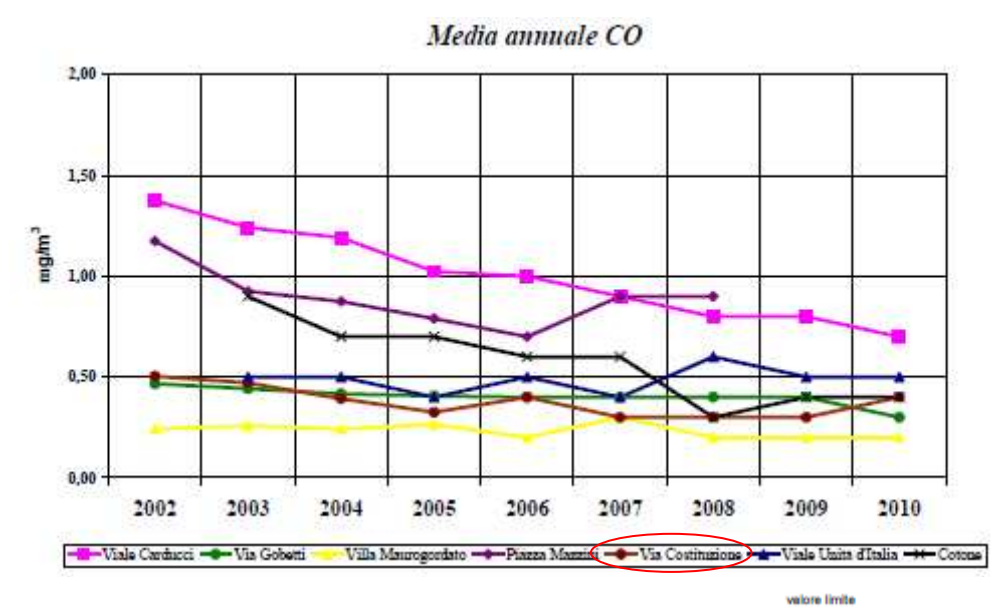

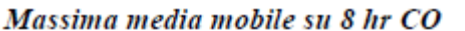

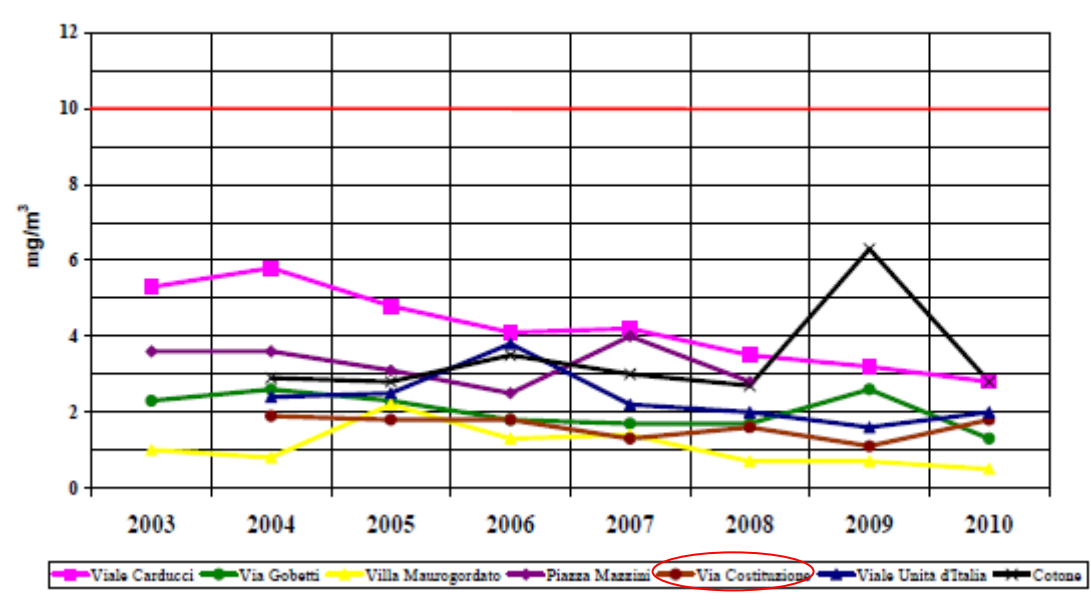

### Ossidi di zolfo

Nelle tabelle seguenti si riporta il numero di superamenti delle medie orarie e medie giornaliere rilevata presso le centraline di monitoraggio e l'andamento delle medie annue, medie giornaliere e medie orarie.

Come si può notare, il comune di Rosignano non presenta particolari criticità relativamente agli ossidi di zolfo attestandosi a valori ben al di sotto dei limiti normativi.

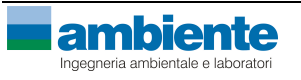

# rosen Rosignano Energia GOF SVEZ

*Studio Diffusionale* 

e limite da non superare più di 3 volte all'anno

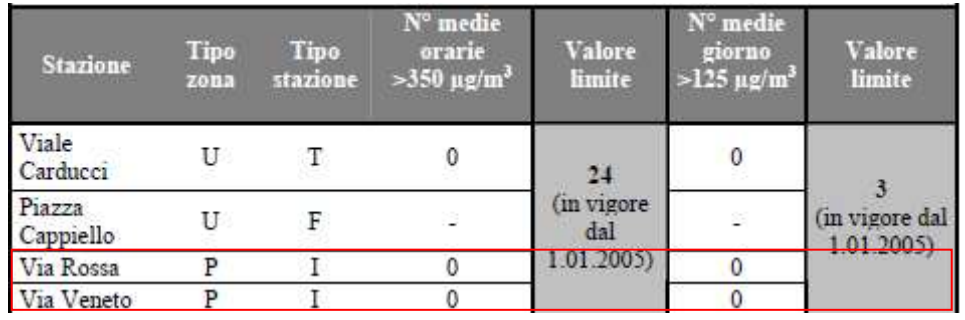

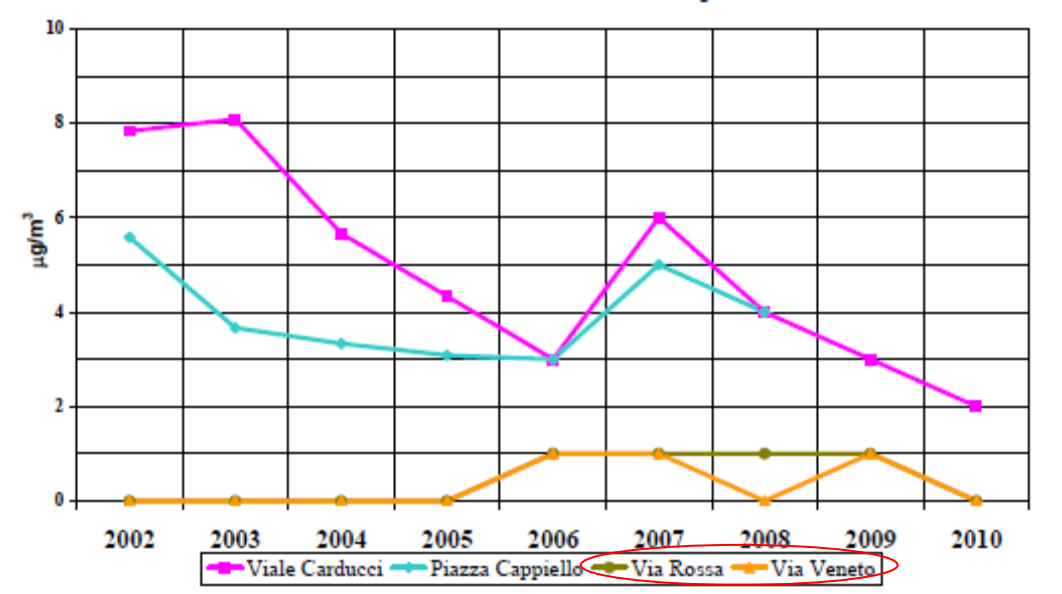

# Media annuale  $SO<sub>2</sub>$

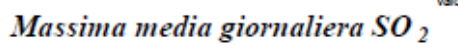

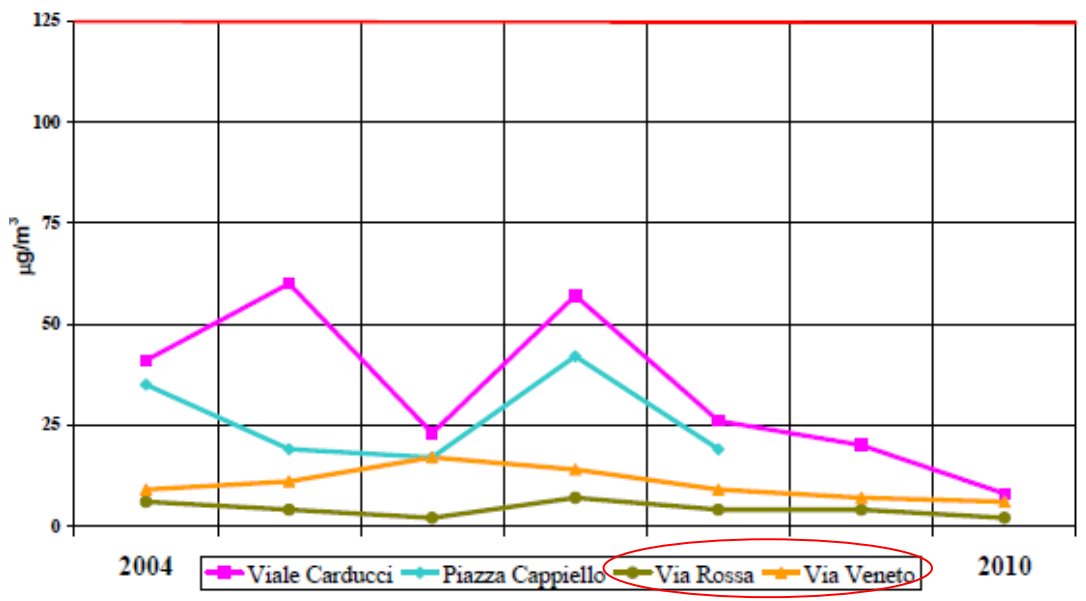

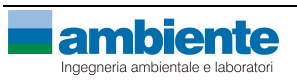

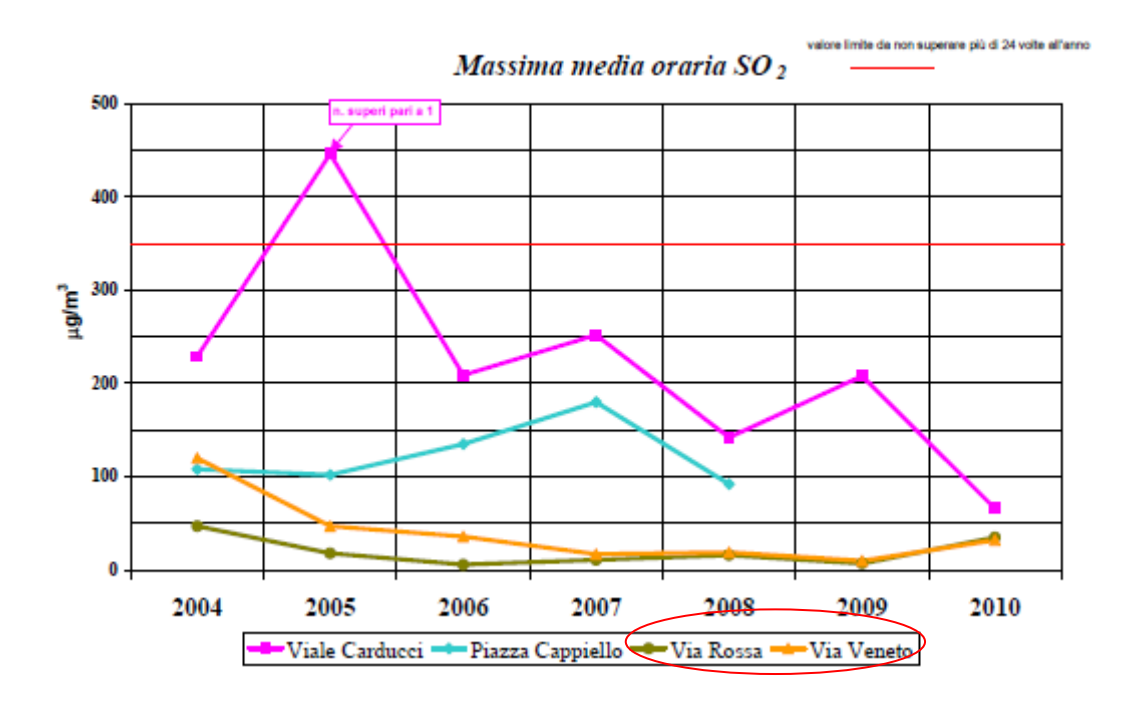

# Polveri

Nelle tabelle seguenti si riporta il numero di superamenti delle medie giornaliere e medie annue rilevate presso le centraline di monitoraggio e l'andamento delle medie annuali sia per il parametro PM $_{10}$  che per le PM $_{2,5}$ .

Come si può notare, il comune di Rosignano non presenta particolari criticità relativamente alle PM $_{10}$  attestandosi a valori conformi ai limiti normativi.

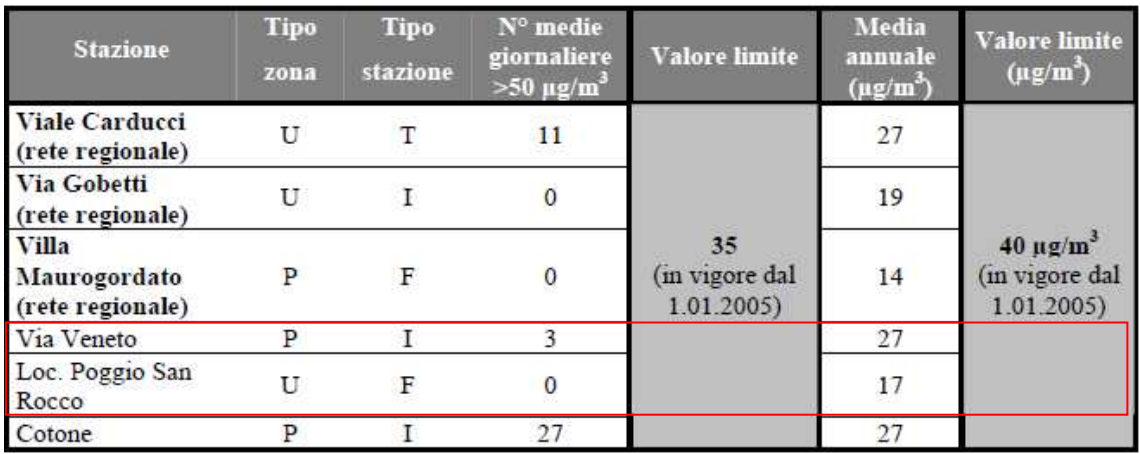

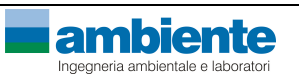

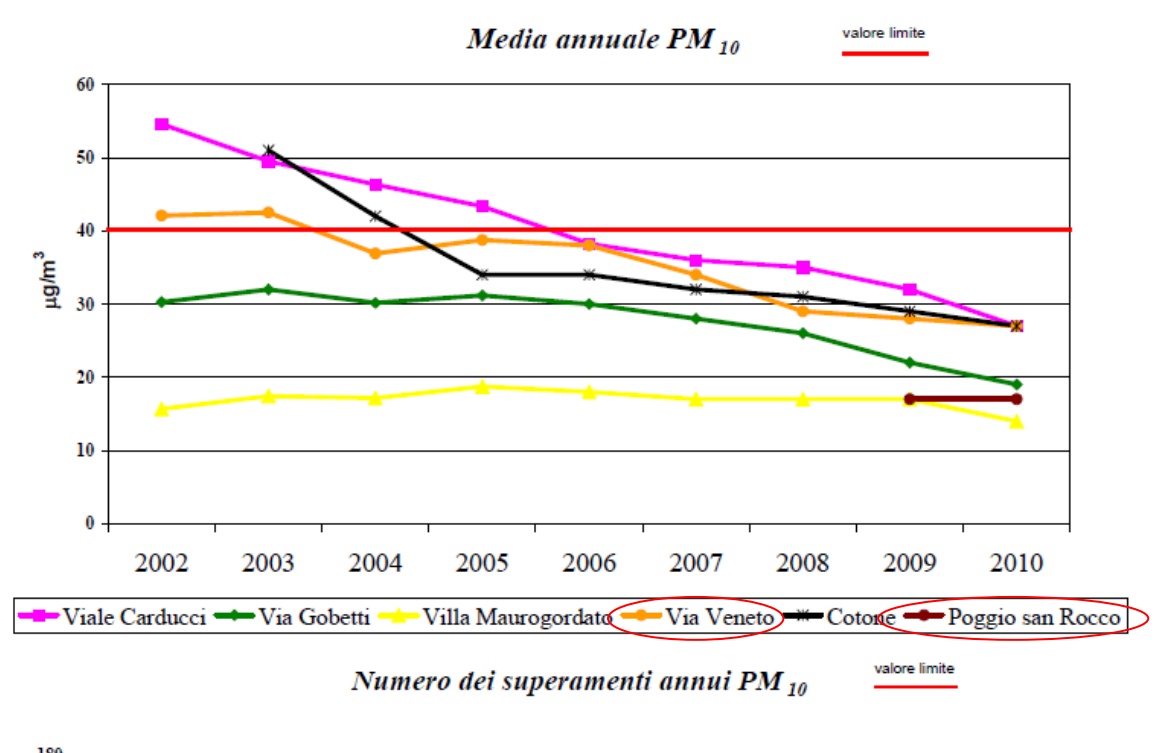

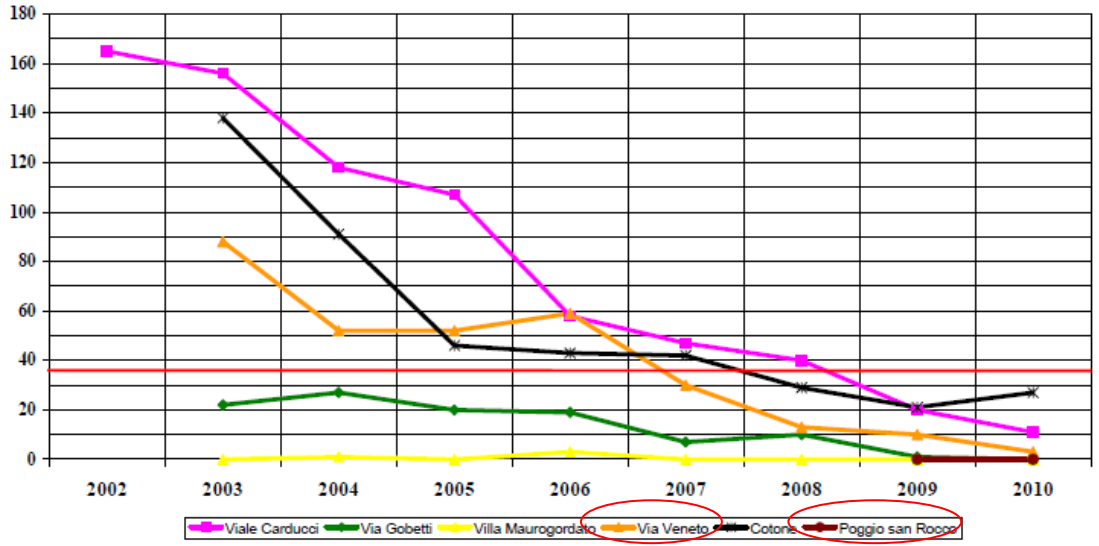

Nemmeno per quanto concerne la ricaduta delle PM<sub>2,5</sub> il comune di Rosignano presenta particolari criticità relativamente alle attestandosi a valori conformi ai limiti normativi (sebbene la centralina di monitoraggio non abbia raggiunto un rendimento dell'analizzatore superiore al 90%, come richiesto dalla normativa vigente).

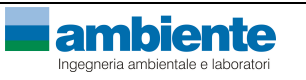

# rosen Rosignano Energia GOF SVEZ

*Studio Diffusionale* 

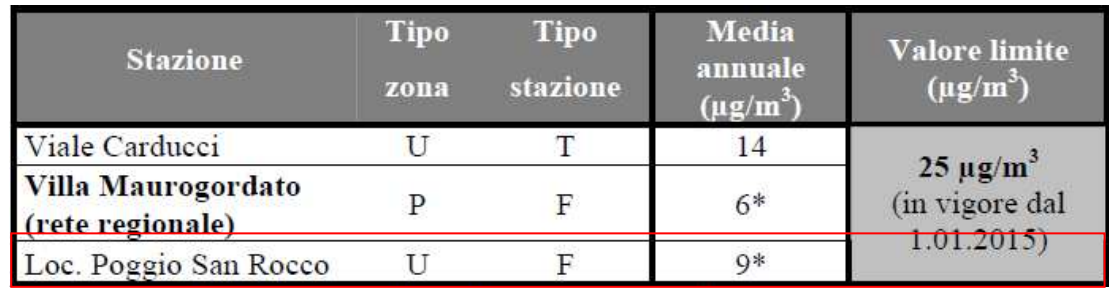

\* nota bene: il rendimento dell'analizzatore non è risultato superiore al 90% come richiesto dal D.Lgs.155/2010.

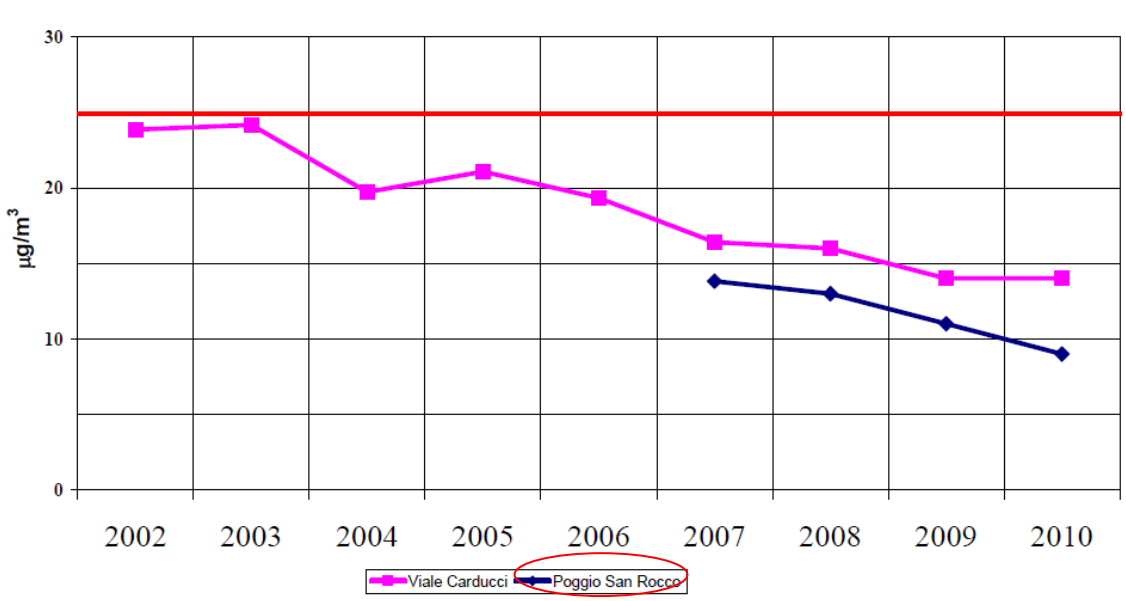

Media annuale PM $_{2,5}$ 

valore limite

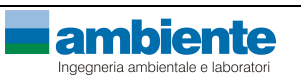

#### **3. INQUINAMENTO NORMATIVO E MODELLISTICA**

#### *3.1. RIFERIMENTI LEGISLATIVI*

#### Normativa in materia di qualità dell'aria

La normativa in materia di qualità dell'aria a livello Comunitario risulta in continua e costante evoluzione, e determina, di conseguenza, continui aggiornamenti e modifiche anche nella legislazione nazionale.

Si riporta di seguito una sintesi delle principali normative in materia.

- D.P.C.M. 28/03/1983: Limiti massimi di accettabilità delle concentrazioni e di esposizione relativi ad inquinanti dell'aria nell'ambiente esterno.
- D.M. 25/11/1994: Aggiornamento delle norme tecniche in materia di limiti di concentrazione e di livelli di attenzione e di allarme per gli inquinanti atmosferici nelle aree urbane e disposizioni per la misura di alcuni inquinanti di cui al D.M. 15.04.94
- D.M. 16/05/1996: Attuazione di un sistema di sorveglianza dell'inquinamento da ozono
- D.Lgs. 04/08/1999 n. 351: Attuazione della Direttiva 1996/62/CE in materia di valutazione e gestione della qualità dell'aria ambiente.
- D.M. 02/04/2002 n. 60: Recepimento della direttiva 1999/30/CE del Consiglio del 22 aprile 1999 concernente i limiti di qualità dell'aria ambiente per il biossido di zolfo, il biossido di azoto, gli ossidi di azoto, le particelle e il piombo, e della direttiva 2000/69/CE relativa ai valori limite dell'aria ambiente per il benzene ed il monossido di carbonio.
- D.M. 20/09/2002: Modalità per la garanzia della qualità del sistema delle misure di inquinamento atmosferico, ai sensi del D.Lgs. 04/08/1999 n. 351
- D.M. 01/10/2002 n. 261: Regolamento recante le direttive tecniche per la valutazione preliminare della qualità dell'aria ambiente, i criteri per l'elaborazione del pipano e dei programmi di cui agli articoli 8 e 9 del D.Lgs. 04/08/1999 n. 351
- D.Lgs. 21/05/2004 n. 171: Attuazione della direttiva 2001/81/CE relativa ai limiti nazionali di emissione di alcuni inquinanti atmosferici.
- D.Lgs. 21/05/2004 n. 183: Attuazione della direttiva 2002/03/CE relativa all'ozono nell'aria.
- D.Lgs. 21/03/2005 n. 66: Attuazione della direttiva 2003/17/CE relativa alla qualità della benzina e del combustibile diesel.
- D.Lgs. 03/04/2006 n. 152: Norme in materia ambientale;
- Direttiva 2008/50/CE del parlamento europeo e del consiglio del 21 maggio 2008 relativa alla qualità dell'aria ambiente e per un'aria più pulita in Europa;
- D.Lgs. 13/08/2010 n.155: Attuazione della direttiva 2008/50/CE relativa alla qualità dell'aria ambiente e per un'aria più pulita in Europa.

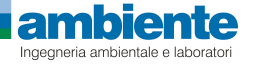

### *Ossidi di azoto*

Nella tabella seguente si riportano le soglie indicate nel D.Lgs. 155/2010 per la valutazione della qualità dell'aria circa gli ossidi di azoto.

|                                                                      | <b>PERIODO DI MEDIAZIONE</b> | <b>VALORE LIMITE</b>                                                                                          |
|----------------------------------------------------------------------|------------------------------|----------------------------------------------------------------------------------------------------|
| <b>VALORE LIMITE ORARIO PER LA</b><br>PROTEZIONE DELLA SALUTE UMANA  | 1 ora                        | 200 $\mu$ g/m <sup>3</sup> da non superare<br>più di 18 volte per anno civile<br>(parametro NO <sub>2</sub> ) |
| <b>VALORE LIMITE ANNUALE PER LA</b><br>PROTEZIONE DELLA SALUTE UMANA | Anno civile                  | 40 $\mu$ g/m <sup>3</sup> (parametro NO <sub>2</sub> )                                                        |

*Limiti di qualità dell'aria NO2 – D.Lgs. 155/2010* 

### *Monossido di carbonio*

Nella tabella seguente si riporta le sogli indicate nel D.Lgs. 155/2010 per la valutazione della qualità dell'aria.

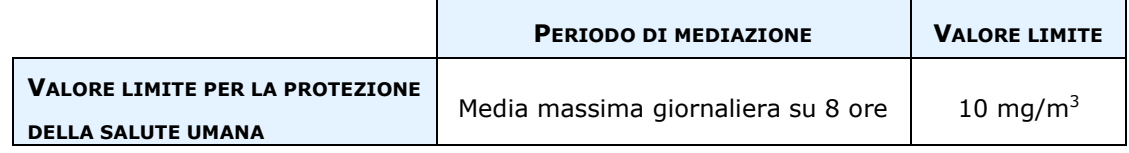

*Limiti di qualità dell'aria CO – D.Lgs. 155/2010* 

### *Ossidi di zolfo*

Nella tabella seguente si riportano le soglie indicate nel D.Lgs. 155/2010 per la valutazione della qualità dell'aria circa gli ossidi di zolfo.

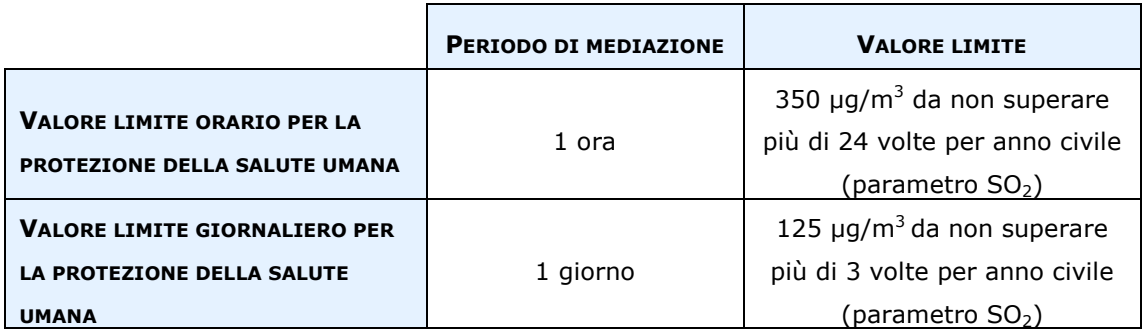

*Limiti di qualità dell'aria SO2 – D.Lgs. 155/2010* 

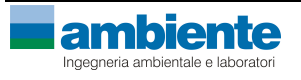

# *Polveri – PM<sup>10</sup>*

Nella tabella seguente si riporta le sogli indicate nel D.Lgs. 155/2010 per la valutazione della qualità dell'aria.

|                                                                             | <b>PERIODO DI MEDIAZIONE</b> | <b>VALORE LIMITE</b>                     |
|-----------------------------------------------------------------------------|------------------------------|------------------------------------------|
| <b>VALORE LIMITE DI 24 ORE PER LA</b>                                       | 24 ore                       | 50 µg/m <sup>3</sup> da non superare più |
| PROTEZIONE DELLA SALUTE UMANA                                               |                              | di 35 volte per anno civile              |
| <b>VALORE LIMITE ANNUALE PER LA</b><br><b>PROTEZIONE DELLA SALUTE UMANA</b> | Anno civile                  | 40 $\mu$ g/m <sup>3</sup>                |

*Limiti di qualità dell'aria PM10 – D.Lgs. 155/2010* 

#### *Polveri – PM2,5*

Nella tabella seguente si riporta le sogli indicate nel D.Lgs. 155/2010 per la valutazione della qualità dell'aria.

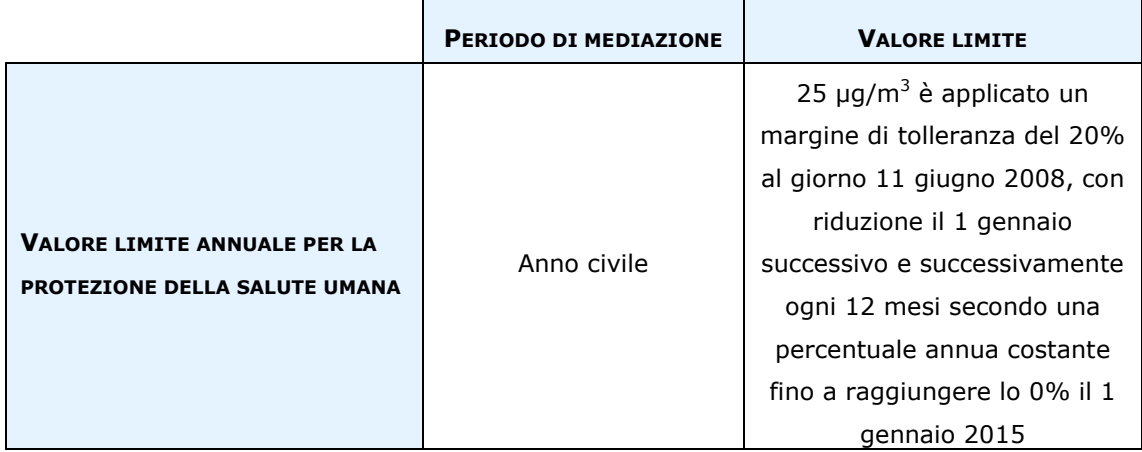

*Limiti di qualità dell'aria PM2,5 – D.Lgs. 155/2010* 

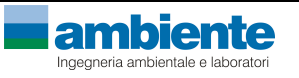

#### *3.2. MODELLI DI DISPERSIONE*

#### *Scelta e tipologie di modelli diffusionali*

Quando gas o particelle vengono immessi in atmosfera si disperdono per opera del moto caotico dell'aria; tale fenomeno è noto come diffusione turbolenta. Scopo dello studio del comportamento degli inquinanti in atmosfera è la conoscenza della loro distribuzione spaziale e temporale.

Nella maggior parte dei casi si ricorre alla descrizione matematica dei processi di trasporto, reazione chimica e rimozione attraverso l'ausilio di modelli matematici di simulazioni (detti modelli di diffusione) atti a descrivere la distribuzione di una determinata sostanza in atmosfera.

La scelta dello strumento modellistico adeguato alle esigenze dello specifico caso di studio necessita di un'attenta fase di valutazione di applicabilità, da espletarsi attraverso la verifica

- del problema: scala spaziale, temporale, dominio, tipo di inquinante, tipo di sorgenti, finalità delle simulazioni;
- dell'effettiva disponibilità dei dati di input;
- delle risorse di calcolo disponibili;
- del grado di complessità dei vari strumenti disponibili e delle specifiche competenze necessarie per la sua applicazione;
- delle risorse economico-temporali disponibili.

Naturalmente, la complessità della realtà fisica fa sì che nessun modello possa rappresentare la situazione reale nella sua completezza: ciascun modello rappresenta necessariamente una semplificazione e un'approssimazione della realtà.

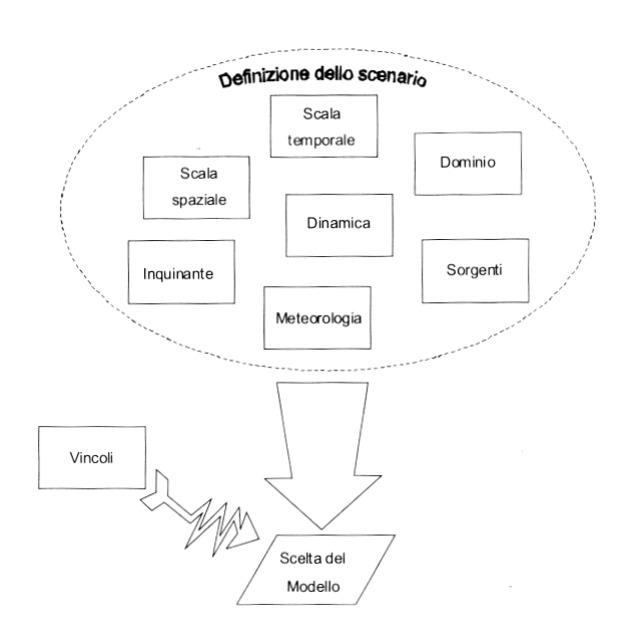

*Criteri che concorrono alla scelta del modello* 

In generale, i modelli matematici diffusionali si possono dividere in due categorie:

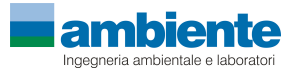

- modelli deterministici;
- modelli statistici.

I modelli deterministici si basano su equazioni che si propongono di descrivere in maniera quantitativa i fenomeni che determinano il comportamento dell'inquinante in atmosfera.

Si dividono a loro volta in due classi:

- modelli euleriani: riferiti ad un sistema di coordinate fisse;
- modelli lagrangiani: riferiti ad un sistema di coordinate mobile, che segue gli spostamenti degli elementi di cui si desidera riprodurre il comportamento in atmosfera.

I modelli euleriani si suddividono, a loro volta, in:

- modelli analitici,
- modelli a box,
- modelli a griglia.

I modelli analitici si basano sull'integrazione, in condizioni semplificate, dell'equazione generale di trasporto e diffusione. Le condizioni meteoclimatiche possono considerarsi stazionarie (plume models) oppure dipendenti dal tempo (puff models).

I modelli a box suddividono il dominio in celle, all'interno delle quali si assume che l'inquinante sia perfettamente miscelato. E' inoltre possibile tenere conto di eventuali termini di trasformazione chimica e di rimozione dovuta a fenomeni di deposizione.

I modelli a griglia si basano sulla soluzione dell'equazione di diffusione atmosferica tramite tecniche alle differenze finite. Prendono il nome dalla suddivisione del dominio in un grigliato tridimensionale e sono in grado di tener conto di tutte le misure meteorologiche disponibili e delle loro variazioni spaziali e temporali, nonchè di trasformazioni quali le reazioni chimiche, la deposizione secca o umida.

I modelli lagrangiani si suddividono in:

- modelli a box,
- modelli a particelle.

I modelli lagrangiani a box, differentemente dai corrispondenti modelli euleriani, ottengono una risoluzione spaziale lungo l'orizzontale, non possibile nei primi a causa dell'ipotesi di perfetto miscelamento. La dimensione verticale del box è posta uguale all'altezza di miscelamento. L'ipotesi semplificatrice più significativa consiste nell'assumere la dispersione orizzontale nulla (assenza di scambio con l'aria circostante).

Nei modelli a particelle la dispersione dell'inquinante viene schematizzata attraverso pseudoparticelle di massa nota, che evolvono in un dominio tridimensionale. Il moto delle particelle viene descritto mediante la componente di trasporto, espressa attraverso il valore medio del vento, e quella turbolenta, espressa attraverso le fluttuazioni dello stesso intorno al valore medio. Questo approccio permette di tener conto delle misure meteorologiche disponibili, anche relative a situazioni spaziali e temporali complesse, evitando parametrizzazioni sulla turbolenza (classi di stabilità e coefficienti di diffusione semi-empirici).

I modelli statistici si basano su relazioni statistiche fra insiemi di dati misurati e possono suddividersi, a seconda delle tecniche statistiche implementate, in:

- modelli di distribuzione,
- modelli stocastici,
- modelli di recettore.

Tutti i modelli statistici non prevedono l'utilizzo delle equazioni che descrivono la realtà fisica, ma utilizzano i soli dati misurati nel passato dalla rete di monitoraggio e forniscono le previsioni dei valori di concentrazione nei soli punti della rete stessa. Nelle loro forme più semplici, questi modelli si basano su espressioni lineari formate dal termine che esplicita la relazione tra dati passati e dato previsto e dal termine stocastico vero e proprio; le ulteriori affinazioni possono derivare con l'apporto esplicito o implicito di altre variabili, meteorologiche o emissive.

### *3.3. APPROCCIO METODOLOGICO*

L'effettuazione dello studio di modellistica diffusionale delle emissioni in atmosfera dello stabilimento ha previsto la valutazione delle ricadute delle emissioni degli ossidi di azoto e monossido di carbonio, parametri per cui sono stati definiti dalla normativa vigente standard di qualità.

L'obiettivo dello studio è la valutazione, per mezzo dell'applicazione di un opportuno modello diffusionale (UNI 10964:2001 "*Studi di impatto ambientale - Guida alla selezione dei modelli matematici per la previsione di impatto sulla qualità dell'aria*"; UNI 10796:2000 "*Valutazione della dispersione in atmosfera di effluenti aeriformi - Guida ai criteri di selezione dei modelli matematici*") della concentrazioni e deposizioni degli inquinanti caratteristici dell'emissione sia sul territorio circostante che in alcuni punti specifici, opportunamente individuati e ritenuti di particolare importanza per il territorio.

Le fasi, secondo cui si è proceduto nell'elaborazione del presente studio, sono:

- 1) Acquisizione ed elaborazione dei dati territoriali (DTM, utilizzo del suolo etc.)
	- a. Il dominio di calcolo è stato individuato facendo riferimento alla localizzazione dello stabilimento della ROSEN di Rosignano Marittimo e dei potenziali recettori individuabili sul territorio (abitato urbano, recettori sensibili etc.).
	- b. L'area, sufficientemente estesa per comprendere sia l'area costiera che entroterra, è stata individuata in un dominio di calcolo stimabile in circa 10 km, direzione W-E, per 10 km direzione N-S.

2) Acquisizione ed elaborazione delle informazioni relative all'emissioni convogliate e diffuse.

a. I dati per le emissioni convogliate sono stati desunti dal quadro riassuntivo delle emissioni riportato sia nell'atto di autorizzazione integrata ambientale sia dagli autocontrolli effettuati dall'azienda nel corso del 2012 e registrati dal sistema SME presente in impianto.

- 3) Acquisizione ed Elaborazione dei dati meteorologici relativi all'anno 2012.
	- a. le stazioni meteorologiche presenti nel dominio di calcolo considerato, o in prossimità di questo, sono state selezionate sulla base della rappresentatività spaziale rispetto all'area allo studio ed in base ai parametri meteorologici misurati.
	- b. I dati meteorologici sono stati elaborati per predisporre una caratterizzazione meteoclimatica dell'area in esame relativamente al periodo preso a riferimento.
	- c. I dati meteorologici acquisiti sono stati elaborati tramite l'applicazione del codice di calcolo CALMET per la predisposizione dei file di ingresso al modello di dispersione ed al calcolo dei parametri necessari come: classi di stabilità atmosferica, altezza dello strato di mescolamento etc.

4) Applicazione del codice numerico di dispersione per la valutazione delle ricadute delle sostanze emesse dai camini di emissione della ROSEN per l'anno 2012.

- a. Per l'attività, oggetto del presente studio, è stato applicato il codice di dispersione Calpuff per la valutazione delle ricadute delle sostanze emesse così come individuate al punto 2.
- b. Sono stati predisposti i necessari file di input al modello di dispersione per svolgere simulazioni che comprendano come arco temporale un anno di dati meteo come descritto nel punto 3.
- c. Le simulazioni sono state svolte, per tutte le sorgenti individuate al punto 2, sia con dati di emissione costanti derivanti dai limiti autorizzati, che con dati di emissione variabili registrate dallo SME derivanti da autocontrolli effettuati nel corso del 2012.
- d. Le simulazioni forniscono come risultati le concentrazioni su tutto il dominio di calcolo selezionato ed in punti recettori opportunamente individuati.
- 5) Risultati
	- a. I risultati delle simulazioni sono rappresentati in forma tabellare per i recettori individuati e confrontati con i valori limite di qualità dell'aria mentre sono state realizzate mappe di isoconcentrazione per i recettori su griglia cartesiana.
	- b. I risultati ottenuti sono elaborati e rappresentati utilizzando il principio di sovrapposizione degli effetti, con i dati di qualità dell'aria elaborati per l'area oggetto dello studio.

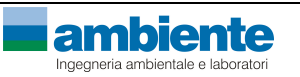

### *3.4. CALPUFF MODEL SYSTEM*

Il sistema di modelli CALPUFF MODEL SYSTEM<sup>1</sup>, inserito dall'U.S. EPA in Appendix A di "Guideline on Air Quality Models", è stato sviluppato da Sigma Research Corporation, ora parte di Earth Tech, Inc, con il contributo di California Air Resources Board (CARB).

Il sistema di modelli è composto da tre componenti:

- Il preprocessore meteorologico CALMET: utile per la ricostruzione del campo tridimensionale di vento e temperatura all'interno del dominio di calcolo;
- Il processore CALPUFF: modello di dispersione, che 'inserisce' le emissioni all'interno del campo di vento generato da Calmet e ne studia il trasporto e la dispersione;
- Il postprocessore CALPOST: ha lo scopo di processare i dati di output di CALPUFF, in modo da renderli nel formato più adatto alle esigenze dell'utente.

CALMET è un preprocessore meteorologico di tipo diagnostico, in grado di riprodurre campi tridimensionali di vento e temperatura e campi bidimensionali di parametri descrittivi della turbolenza. È adatto a simulare il campo di vento su domini caratterizzati da orografia complessa. Il campo di vento viene ricostruito attraverso stadi successivi, in particolare un campo di vento iniziale viene rielaborato per tenere conto degli effetti orografici, tramite interpolazione dei dati misurati alle centraline di monitoraggio e tramite l'applicazione di specifici algoritmi in grado di simulare l'interazione tra il suolo e le linee di flusso. Calmet è dotato, infine, di un modello micrometeorologico per la determinazione della struttura termica e meccanica (turbolenza) degli strati inferiori dell'atmosfera.

CALPUFF è un modello di dispersione 'a puff' multi-strato non stazionario. È in grado di simulare il trasporto, la dispersione, la trasformazione e la deposizione degli inquinanti, in condizioni meteorologiche variabili spazialmente e temporalmente. CALPUFF è in grado di utilizzare campi meteorologici prodotti da CALMET, oppure, in caso di simulazioni semplificate, di assumere un campo di vento assegnato dall'esterno, omogeneo all'interno del dominio di calcolo. CALPUFF contiene diversi algoritmi che gli consentono, opzionalmente, di tenere conto di diversi fattori, quali: l'effetto scia dovuto agli edifici circostanti (building downwash) o allo stesso camino di emissione (stack-tip downwash), shear verticale del vento, deposizione secca ed umida, trasporto su superfici d'acqua e presenza di zone costiere, presenza di orografia complessa, ecc. CALPUFF è infine in grado di trattare diverse tipologie di sorgente emissiva, in base essenzialmente alle caratteristiche geometriche: sorgente puntiforme, lineare, areale, volumetrica.

i<br>I

Le successive versioni di CALPUFF sono considerate equivalenti relativamente alle implementazioni tramite l'applicazione di un protocollo di validazione proprio di US-EPA.

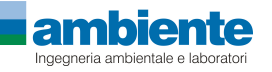

<sup>&</sup>lt;sup>1</sup> CALPUFF è un modello accettato e validato dall'US-EPA. La versione attuale, valutata applicabile, è quella che include:

CALPUFF version 5.8, level 070623

CALMET version 5.8, level 070623

CALPOST version 5.6394, level 070622

CALPOST consente di elaborare i dati di output forniti da CALPUFF, in modo da ottenere i risultati in un formato adatto alle esigenze dell'utente. Tramite Calpost si possono ottenere dei file di output direttamente interfacciabili con software grafici per l'ottenimento di mappe di concentrazione.

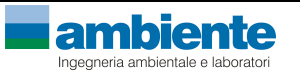

# **4. METEOROLOGIA**

Nel presente capitolo vengono elaborati i dati meteorologici registrati su base oraria dalla stazione meteo della Solvay Chimica SpA al fine di predisporre la base di dati necessaria alla configurazione del modello di calcolo CALMET che costruirà il campo di vento 3D sull'area di studio (dominio di calcolo) e calcolerà i parametri micro meteorologici per la dispersione degli inquinanti (altezza di mescolamento, classi di stabilità).

# *4.1. CARATTERIZZAZIONE METEOCLIMATICA*

La stazione meteorologica della Solvay Chimica S.p.A. è ubicata al margine nord-est dello stabilimento ed ha un palo alto 10 metri sul livello del suolo, la localizzazione del stazione è mostrata nella seguente figura.

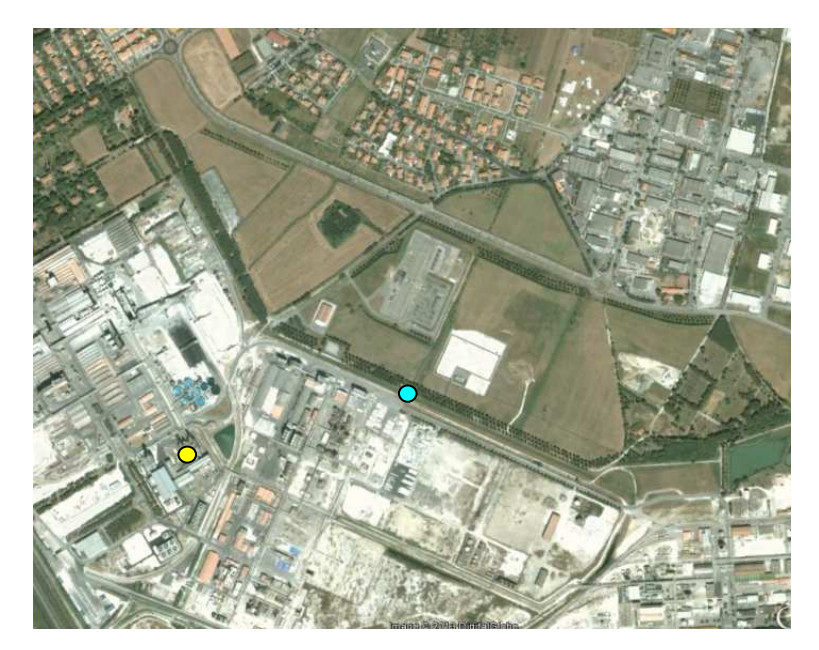

Stazione meteorologica ( • ) Solvay Chimica SpA a Rosignano Marittimo, palo a 10 m sls; ROSEN ( • ) Nelle tabelle seguenti sono descritte le medie annuali e le medie mensili per tutti i parametri meteorologici registrati dalla stazione meteo Solvay nell'anno 2012. In particolare si riporta, per ognuno dei parametri (temperatura dell'aria, umidità relativa, pressione atmosferica e piovosità) oltre ai grafici con la serie temporale oraria, nelle figure, il calcolo dei parametri statistici comprendenti il numero di dati validi, il valor medio, il valor massimo e quello minimo.

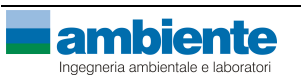

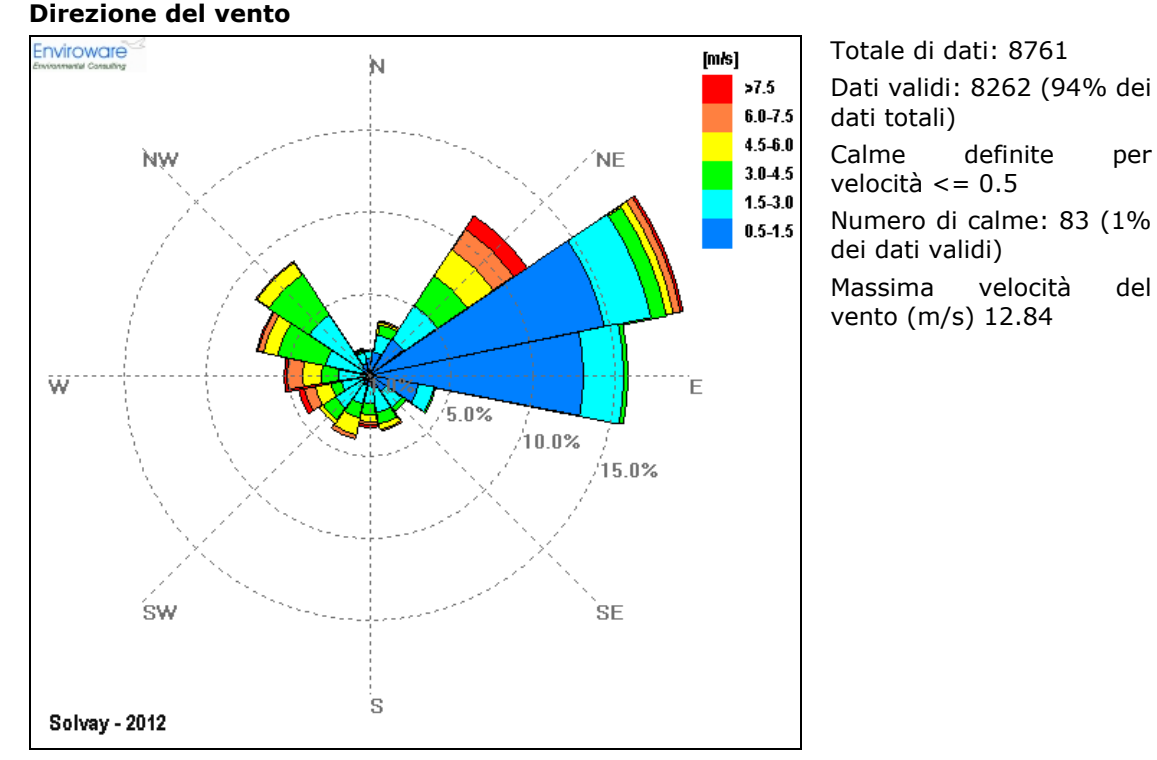

*Rosa dei venti per l'anno 2012 e dati statistici* 

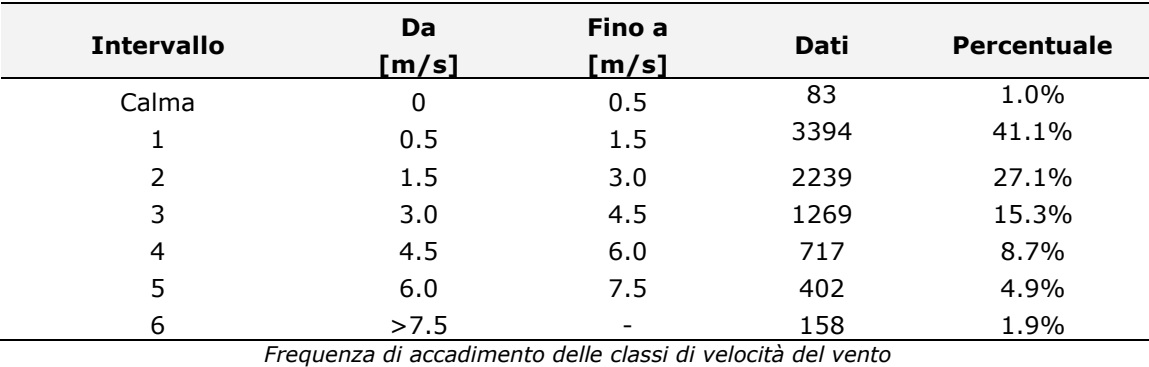

Il sito in esame è caratterizzato da venti prevalenti di modesta intensità che registrano due direzioni prevalenti: direzione primaria quella da NE-E con frequenza totale superiore al 45% sul totale e da NW con circa il 15% del totale dei dati annuali. Le altre direzioni di provenienza del vento che concorrono agli accadimenti sono inferiori al 5%. L'intensità dei venti maggiore si registra per quelli provenienti da W-SW e NE con intensità media pari a circa 3.8-4.3 m/s. In media le velocità si attestano tra 0.5 e 1.5 m/s e questa classe corrisponde a circa il 41% del totale delle ore dell'anno. Le calme di vento, venti con velocità inferiore a 0.5 m/s si registrano per circa il 1% dei dati totali annuali.

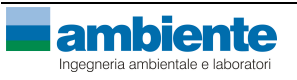

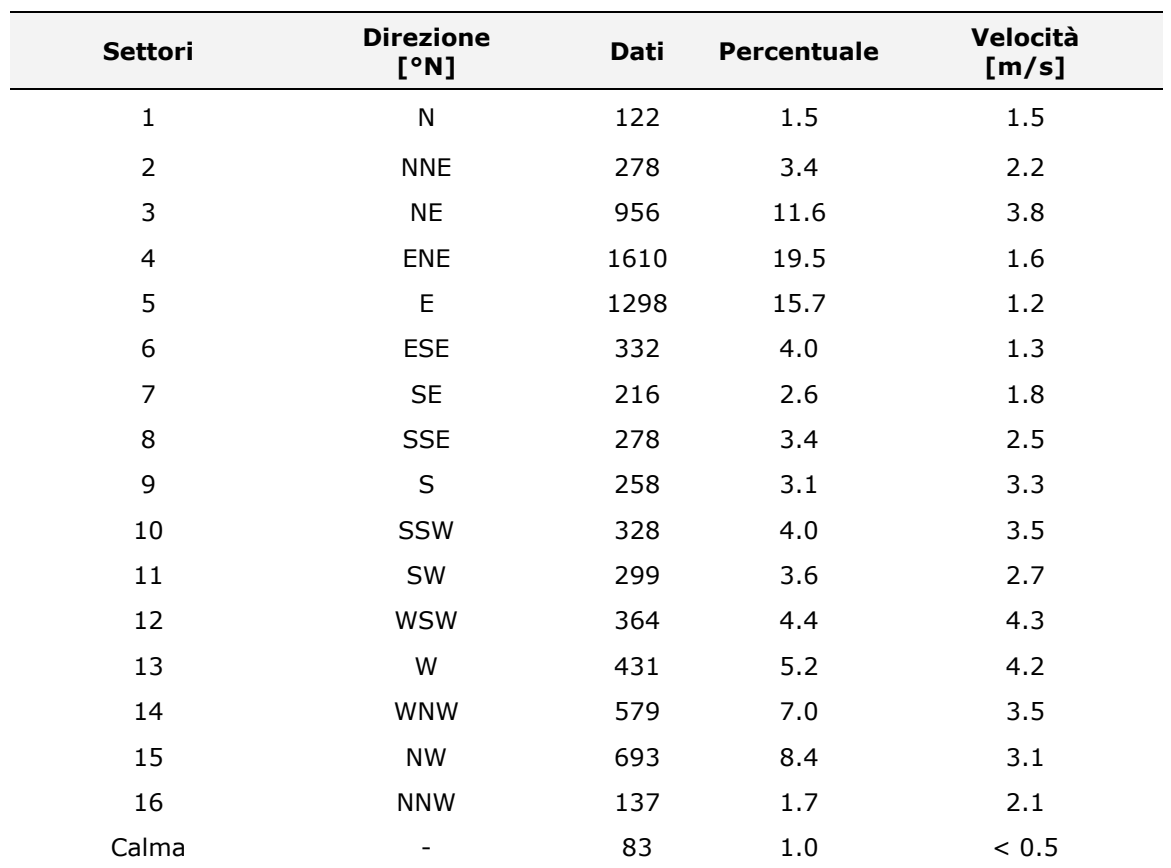

*Frequenza di accadimento delle direzioni e media della velocità del vento* 

# **Velocità del vento**

Nella tabella e nel grafico seguenti si riepilogano i dati relativi alla velocità del vento registrati dalla centralina.

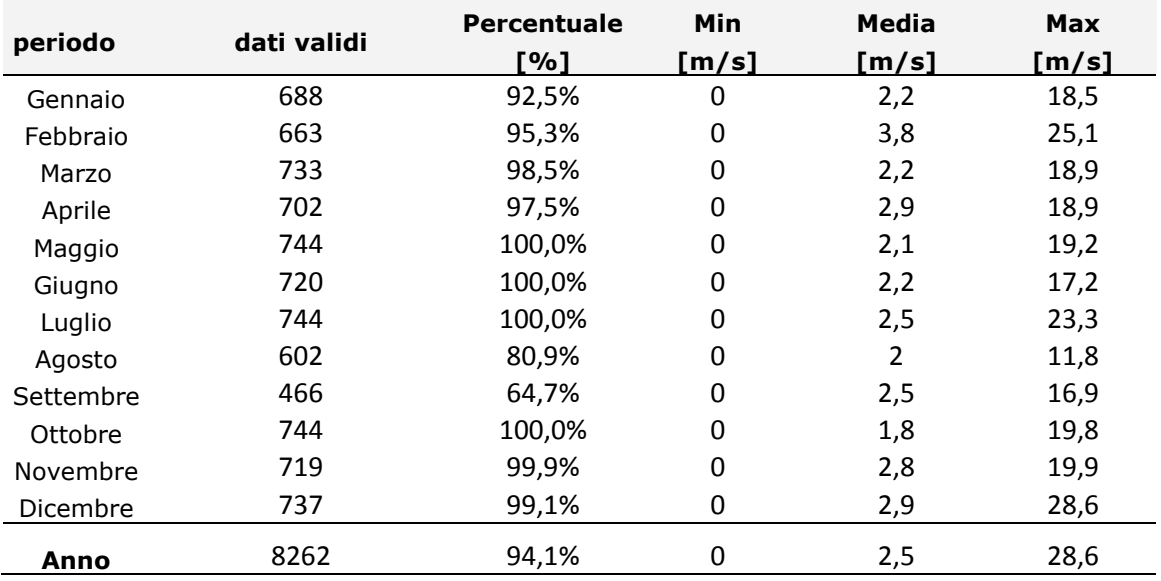

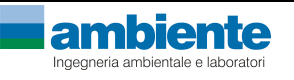

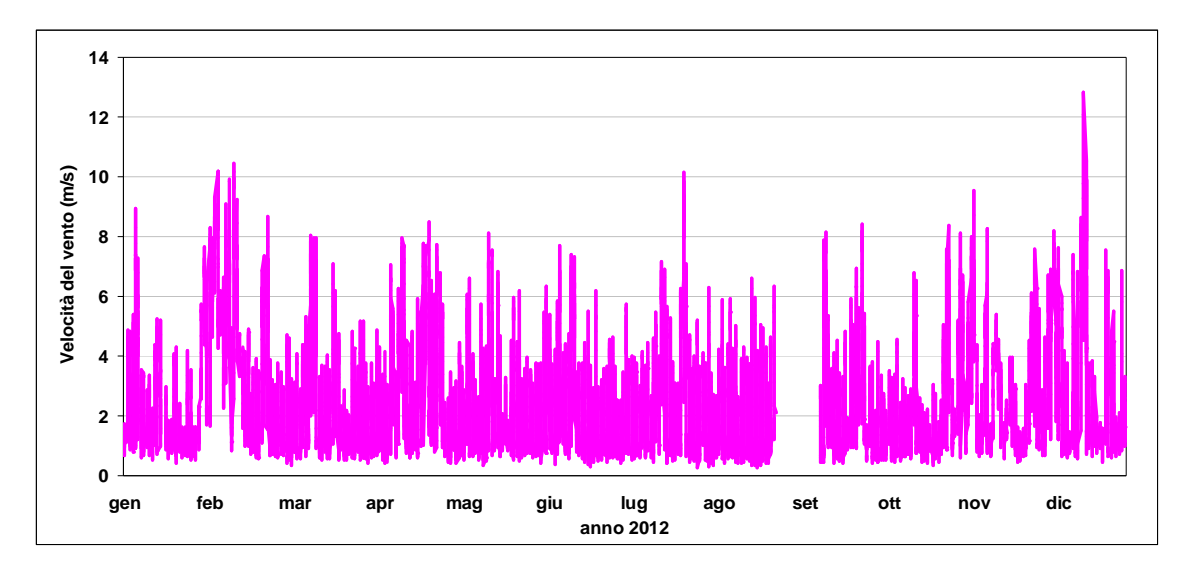

*Serie temporale velocità del vento, anno 2012* 

### **Temperatura**

Nella tabella e nel grafico seguenti si riepilogano i dati relativi alla temperatura registrati dalla centralina.

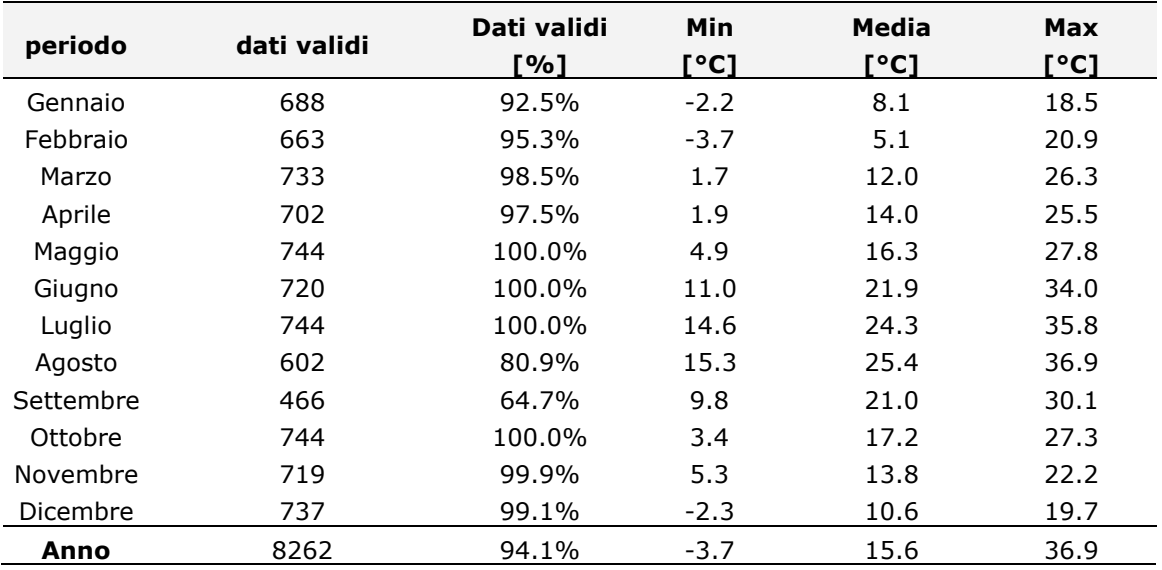

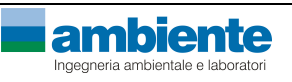

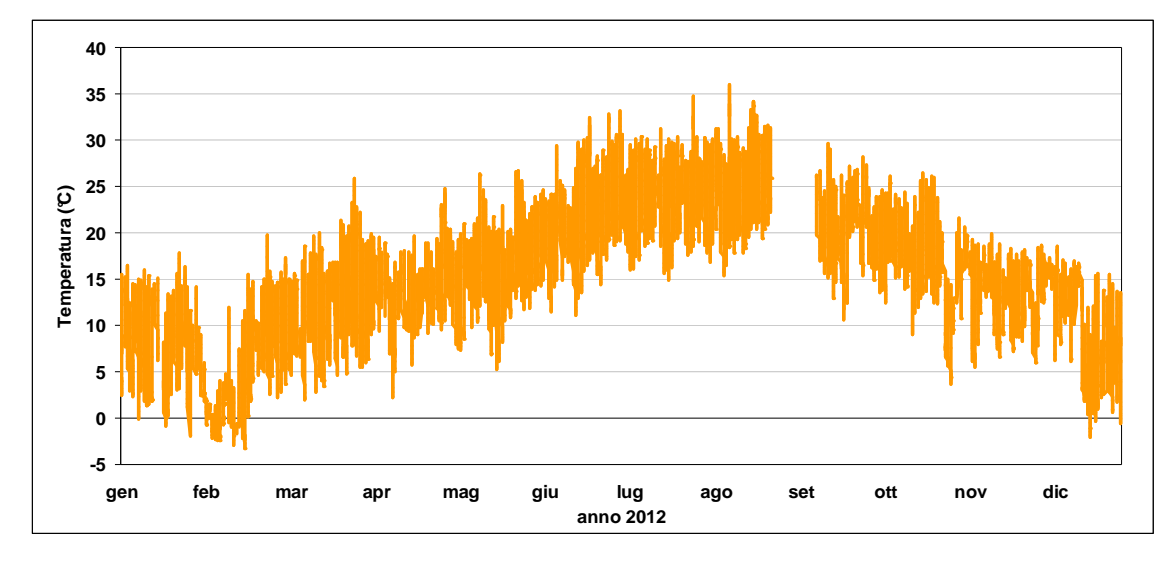

*Serie temporale temperatura, anno 2012* 

#### **Pressione**

Nella tabella e nel grafico seguenti si riepilogano i dati relativi alla pressione registrati dalla centralina.

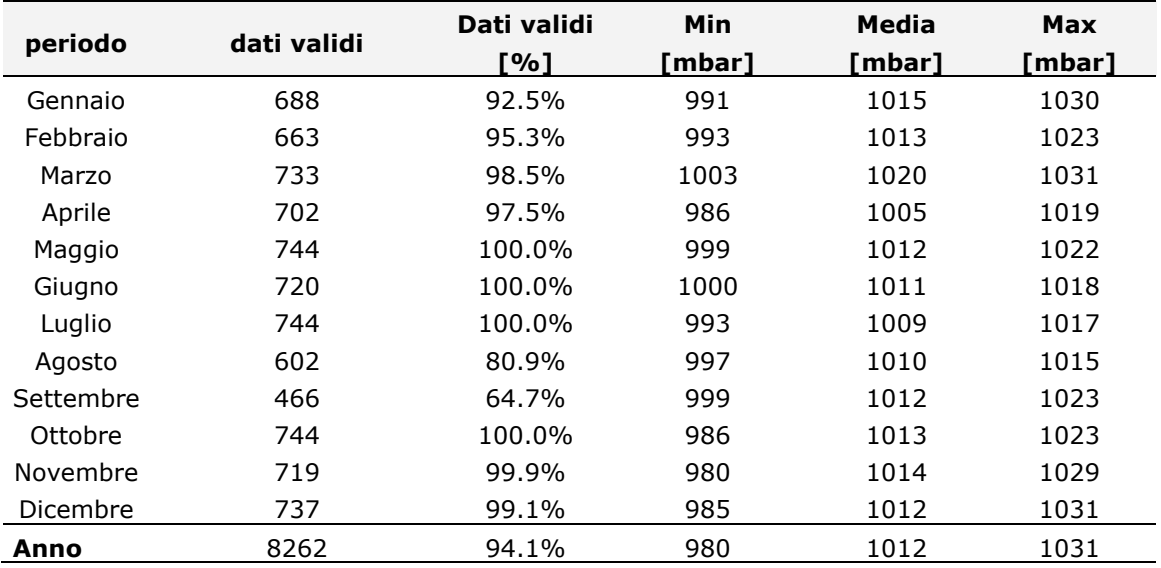

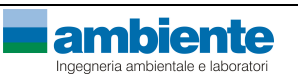

*Studio Diffusionale* 

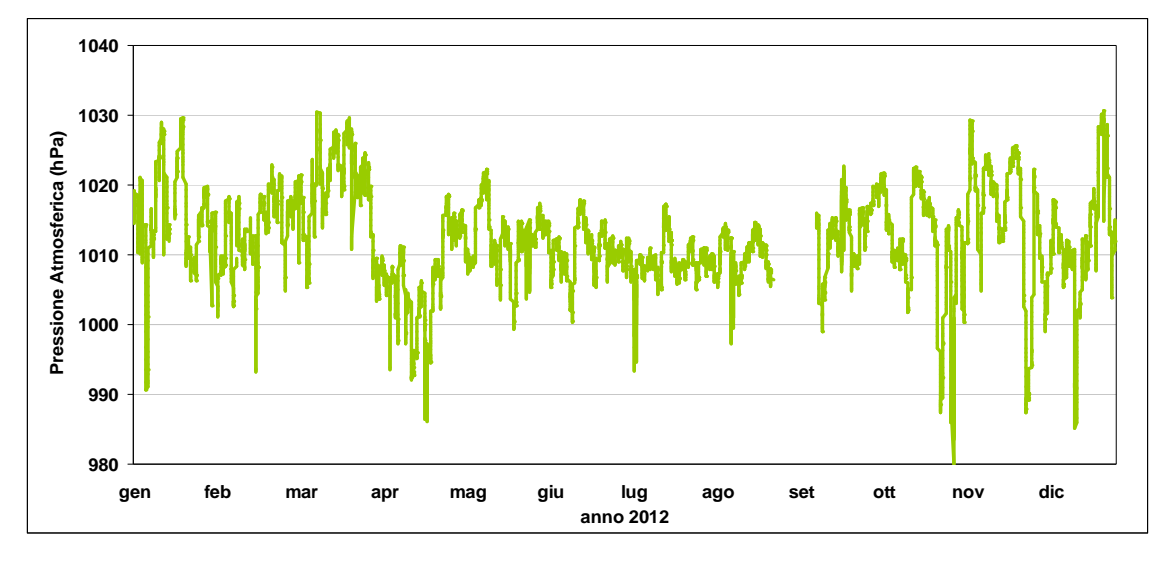

*Serie temporale pressione atmosferica, anno 2012* 

### **Umidità relativa**

Nella tabella e nel grafico seguenti si riepilogano i dati relativi all'umidità relativa registrati dalla centralina.

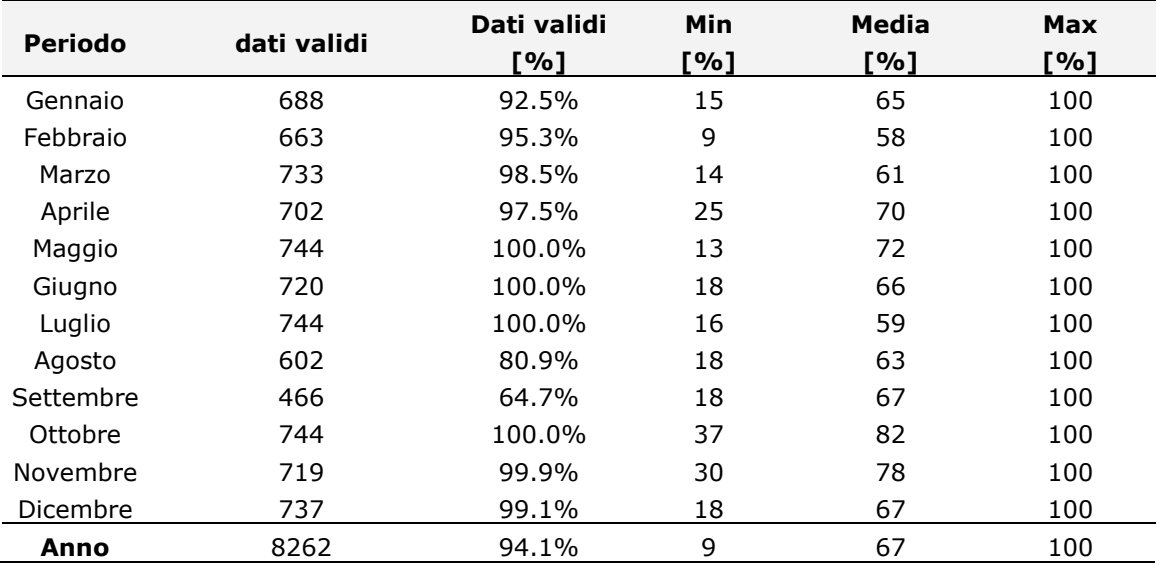

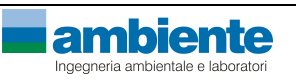

*Studio Diffusionale* 

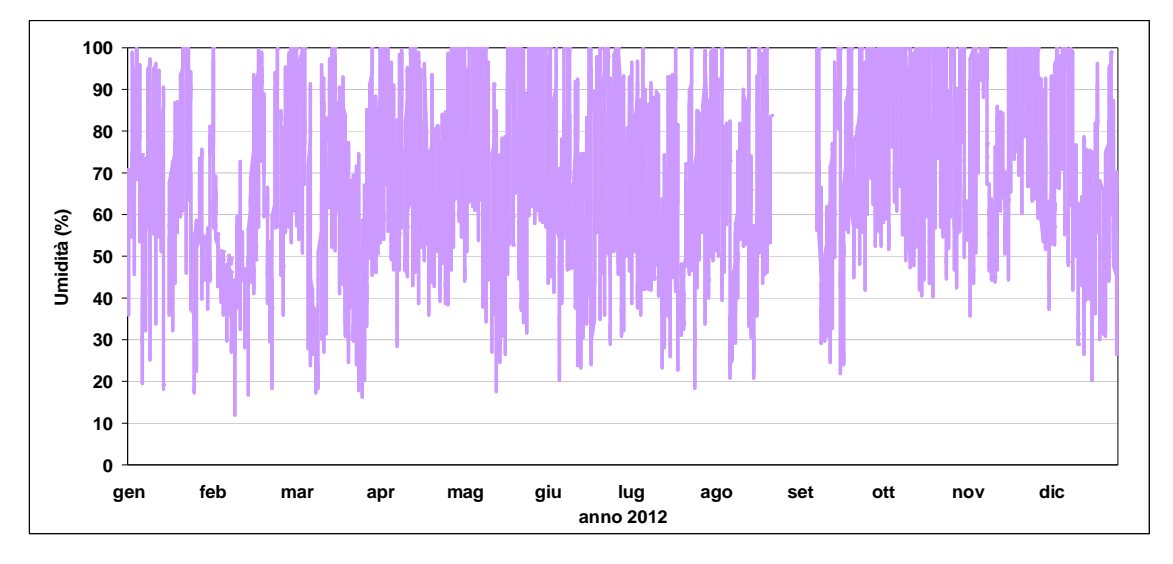

*Serie temporale umidità relativa, anno 2012* 

# **Precipitazioni**

Nella tabella e nel grafico seguenti si riepilogano i dati relativi alle precipitazioni registrati dalla centralina.

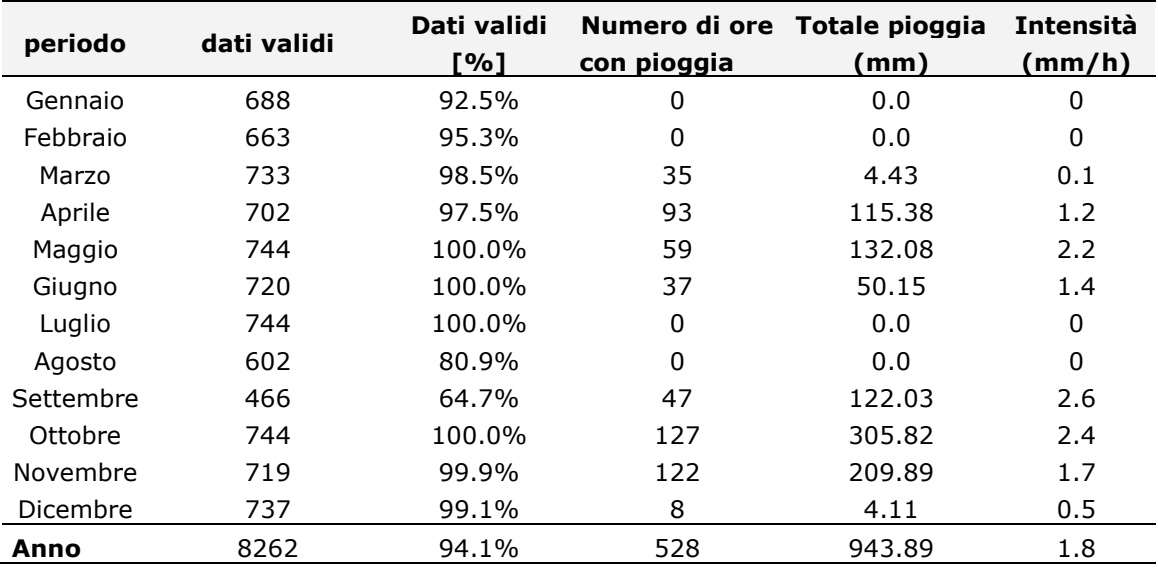

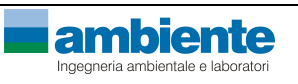

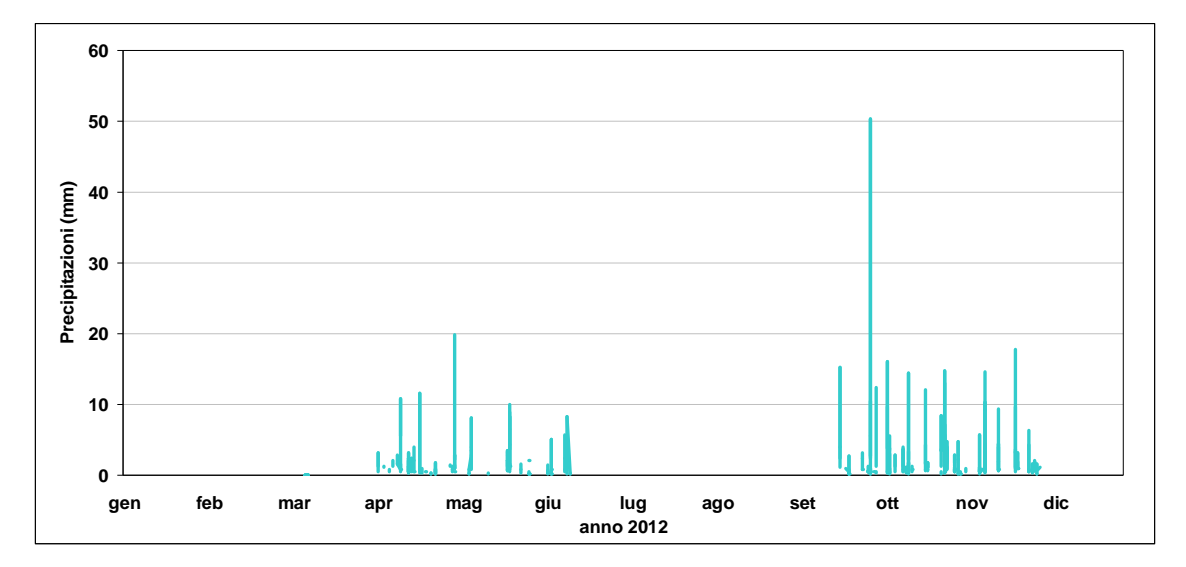

*Serie temporale precipitazioni, anno 2012* 

#### **Radiazione solare netta**

Nella tabella e nel grafico seguenti si riepilogano i dati relativi alla radiazione solare netta registrati dalla centralina.

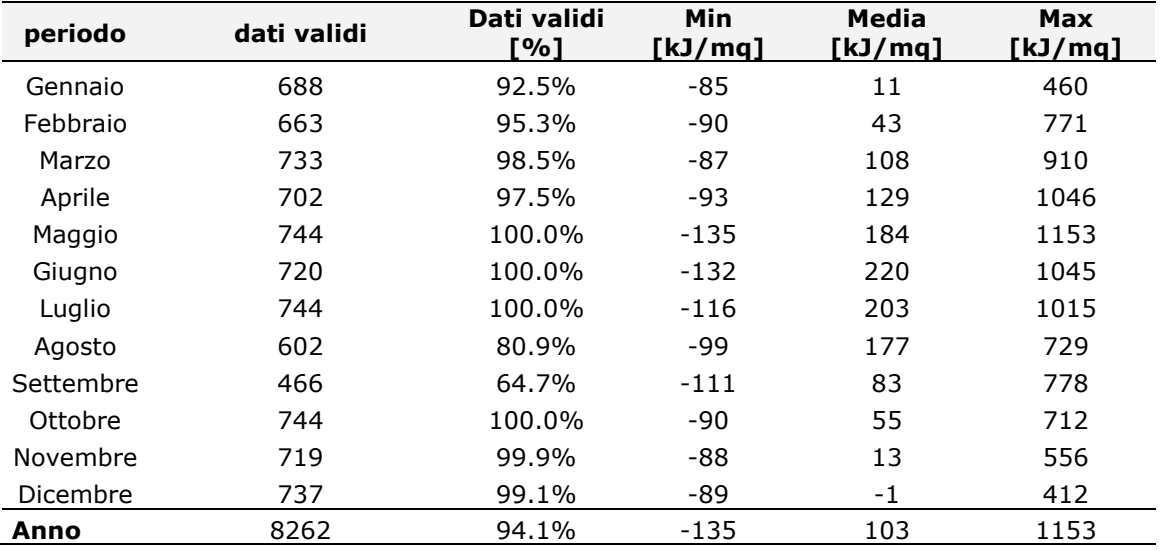

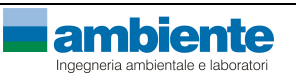

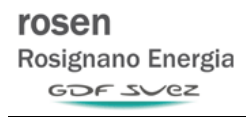

*Studio Diffusionale* 

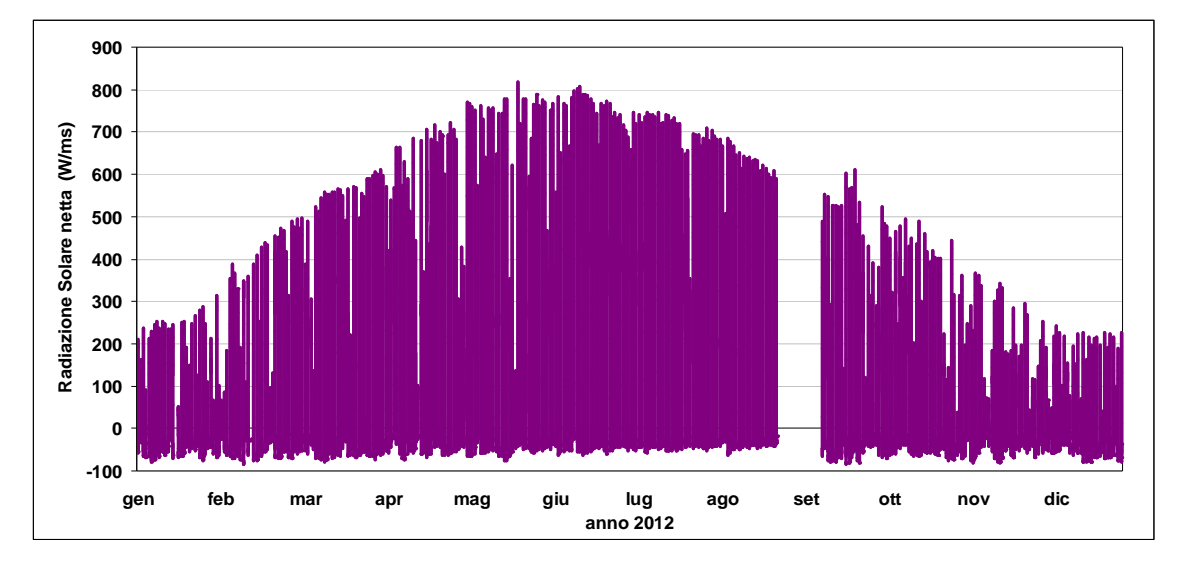

*Serie temporale radiazione solare netta, anno 2012* 

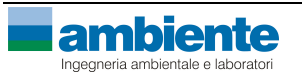

### **5. APPLICAZIONE DEL MODELLO DI DISPERSIONE**

#### *5.1. SCENARIO EMISSIVO*

#### *5.1.1. Descrizione dell'impianto*

L'impianto ROSEN, operativo dal luglio 1997, è situato all'interno del Polo Industriale SOLVAY di Rosignano Solvay (LI).

Esso risulta collocato nella pianura costiera del Fiume Fine, in direzione nord rispetto al centro abitato di Vada (a circa 1 km), in direzione Sud-Est dal centro abitato di Rosignano Solvay e in direzione Sud-Ovest dal centro abitato di Rosignano Marittimo (a circa 1.5 km).

L'impianto è nato per produrre la quantità di vapore necessaria allo stabilimento Solvay e contemporaneamente energia elettrica da inserire sulla rete di trasmissione nazionale. La fornitura di vapore allo stabilimento Solvay è considerata non interrompibile e per questo motivo entro lo stabilimento chimico Solvay è presente una caldaia convenzionale di riserva GNHP2 (di proprietà e gestione Solvay), normalmente in marcia a stand-by, che entra in marcia a pieno carico quando uno o entrambi i turbogruppi della ROSEN sono fermi.

L'impianto è costituito dalle seguenti apparecchiature:

- due turbine a gas naturale, ciascuna di potenza nominale pari a 150 MWe, che utilizzano come combustibile gas naturale
- un alternatore da 200 MVA coassiale a ciascuna delle due turbogas
- due caldaie a recupero a tre livelli di pressione (AP, MP e BP), alimentate con i gas di scarico delle turgogas
- una turbina a vapore, di potenza massima 82 MW
- un alternatore da 103 MVA coassiale alla turbina a vapore
- un condensatore,
- sistemi ausiliari.

La potenza massima generata è di circa **356 MWe** e la potenza termica massima prelevabile in cogenerazione è di circa **311 MWt** (riferite ad una temperatura ambiente di 15°C e con funzionamento a gas naturale).

Fatta salva la produzione di vapore allo stabilimento Solvay, la centrale tende a massimizzare la produzione di energia elettrica.

L'impianto fornisce energia termica alle utenze dello stabilimento SOLVAY sotto forma sia di vapore a 14 bar e 270 °C che a 40 bar e 420 °C, per una portata complessiva variabile fra 220 t/h e 465 t/h.

Le due caldaie a recupero, che utilizzano i gas combusti provenienti dalle due turbine a gas, sono di tipo orizzontale e producono vapore a tre livelli di pressione: 70 bar, 16 bar, 3 bar.

Il condensatore è raffreddato a ciclo chiuso con l'acqua proveniente dalle torri refrigeranti, che è reintegrata con acqua di mare (1600 m $^3$ /h) proveniente dalla rete di distribuzione dello stabilimento SOLVAY.

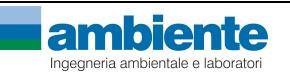

L'energia elettrica generata è resa disponibile alla rete di trasmissione nazionale alla tensione di 132 kV e 380 kV.

Nell'immagine seguente si riporta lo schema generale dell'impianto.

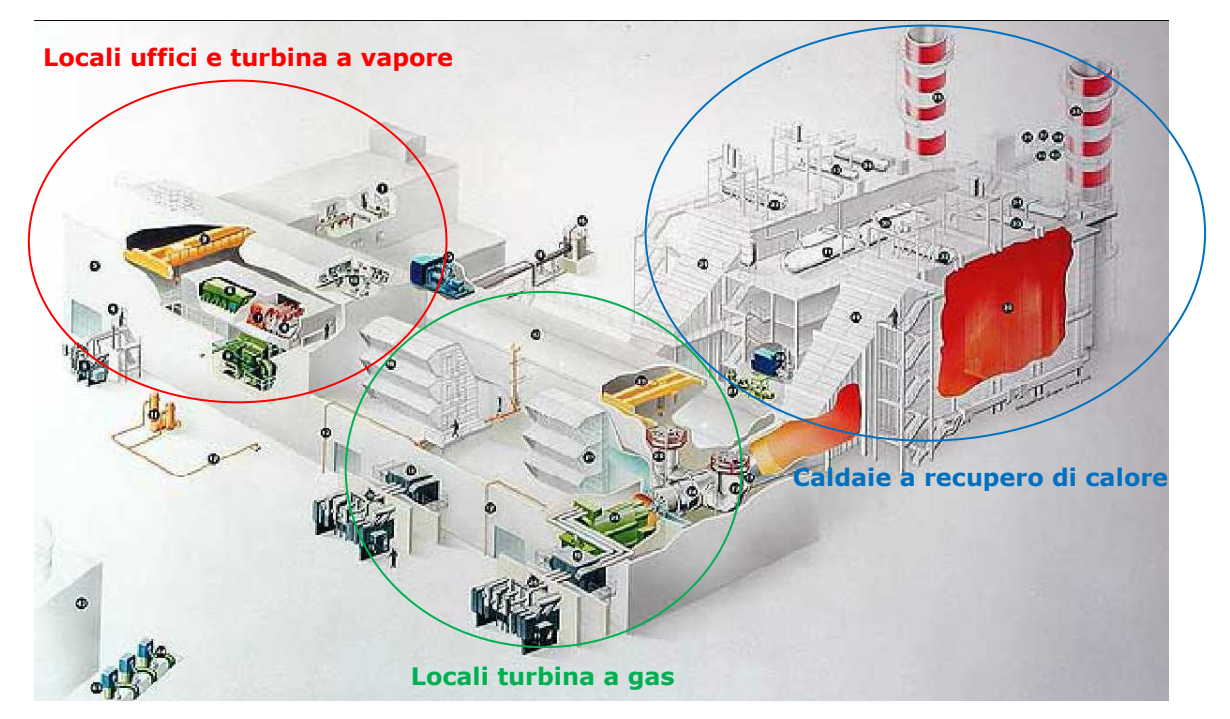

In **Allegato 1** si riporta la planimetria dello stabilimento con l'ubicazione dei punti di emissione in atmosfera.

# *5.1.2. Descrizione delle modalità di combustione*

L'impianto ROSEN di Rosignano è dotato di due turbine a gas Siemens V94.2, del tipo ad asse singolo, alimentate con gas naturale.

La turbina ha due camere di combustione di tipo verticale, e ogni camera di combustione ha 8 bruciatori identici del tipo "a bassa emissione di NOx" (tecnologia Dry Low NOx burners). Il quantitativo di gas utilizzato viene distribuito uniformemente a tutti i bruciatori per realizzare un'entrata ottimale nello spazio di combustione e per permettere la completa combustione nelle camere. I bruciatori sono del tipo "Ibrido" di ultima generazione (modello HR3), cioè ogni corpo bruciatore consiste in un bruciatore a Diffusione, uno a Premiscelazione (Premix) e un bruciatore Pilota.

La combustione del tipo a "diffusione", più stabile, viene utilizzata ai bassi carichi (inf. al 60%), mentre quella a "premiscelazione" viene preferita per i carichi elevati, essendo del tipo a bassi NOx.

La riduzione degli NOx che si ottiene con la modalità di combustione premix è dovuta principalmente alla premiscelazione tra gas e aria.

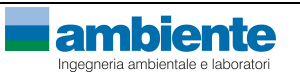

### *5.1.3. Valori limiti autorizzati di emissione al camino*

Nel presente paragrafo si riportano i valori limite riferito alle concentrazioni assegnati nel decreto AIA (applicabili ai periodi di Normal Funzionamento) esclusivamente agli ossidi di azoto e monossido di carbonio.

Per gli NOx:

- 40 mg/Nm<sup>3</sup> (gas secco e 15%O<sub>2</sub>) media giornaliera
- 50 mg/Nm<sup>3</sup> (gas secco e 15%O<sub>2</sub>) media oraria di picco

Per il CO:

- 20 mg/Nm<sup>3</sup> (gas secco e 15%O<sub>2</sub>) media giornaliera
- 20 mg/Nm<sup>3</sup> (gas secco e 15%O<sub>2</sub>) media oraria di picco

#### *5.1.4. Descrizione delle emissioni in atmosfera*

Le emissioni prese in considerazione in questo studio sono relative ai fumi prodotti dalle due turbogas denominate nell'atto autorizzativo di AIA come TG1 e TG2 di seguito descritte in dettaglio.

Lo studio diffusionale in questione riguarda la valutazione del contributo alle immissioni (stima delle concentrazioni determinate in aria ambiente) delle sostanze emesse dai due turbogruppi in particolare per gli ossidi di azoto  $(NO_X)$  ed il monossido di carbonio  $(CO)$ . Per questi due composti vigono, derivanti dall'atto autorizzativo, limiti su base oraria e su base giornaliera che vengono monitorati da un sistema di misura in continuo (SME). Inoltre periodicamente la ROSEN provvede a svolgere dei monitoraggi per la determinazione di altri parametri cosi come previsto dall'atto autorizzativo ed in particolare le polveri PM<sub>10</sub> e PM<sub>2.5</sub> oltre agli ossidi di zolfo espressi come SO<sub>2</sub>.

Le simulazioni per la valutazione delle ricadute, sono state quindi svolte su base oraria per un periodo di un anno solare individuato nell'anno 2012. Le simulazioni hanno previsto i seguenti scenari:

- **A. scenario autorizzato**: le emissioni inquinanti delle due centrali turbogas vengono simulate considerando i limiti imposti su base oraria nell'atto autorizzativo di AIA (DVA-DEC-2010-0000360 del 31/05/2010 Decreto di Autorizzazione Integrata Ambientale e rettifica della autorizzazione citata con parere istruttorio CIPPC002010000723 del 15/04/2010) e pari a 20 mg/Nm<sup>3</sup> per il CO e pari a 50 mg/Nm<sup>3</sup> per NOx (espressi come NO<sub>2</sub>). La portata di fumi secchi è stata valutata pari a 1.500.000 Nm<sup>3</sup>/h per ognuna delle due turbogas e la temperatura dei fumi pari a 160°C.
- **B. scenario autocontrollo**: le emissioni delle due turbogas sono state simulate considerando i dati orari rilevati dallo SME relativamente ai parametri NOx e CO, sia nelle condizioni di normal funzionamento che nelle condizioni di transitorio di impianto per ognuno dei due camini, ed i dati derivanti dalla misurazione puntuale di

autocontrollo, relativamente ai parametri SOx, PM<sub>10</sub> e PM<sub>2.5</sub>. I valori orari di concentrazione, portata e temperatura delle due emissioni sono stati elaborati ed utilizzati come dati di ingresso al modello diffusionale.

Nella seguente tabella si riportano i parametri utilizzati come dati di ingresso al modello di calcolo per la definizione delle emissioni dei due turbogruppi denominati TG1 e TG2 per i due scenari sopra descritti.

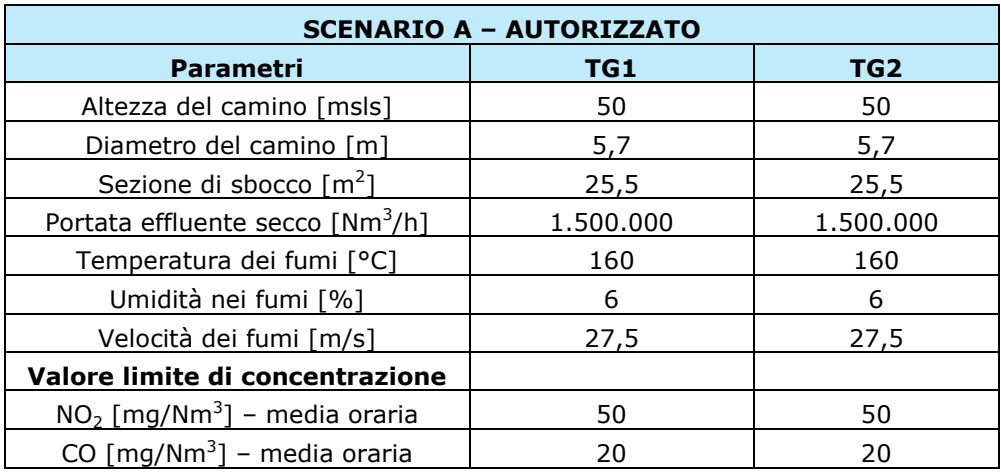

*Parametri dei camini utilizzati per la simulazione per lo scenario A* 

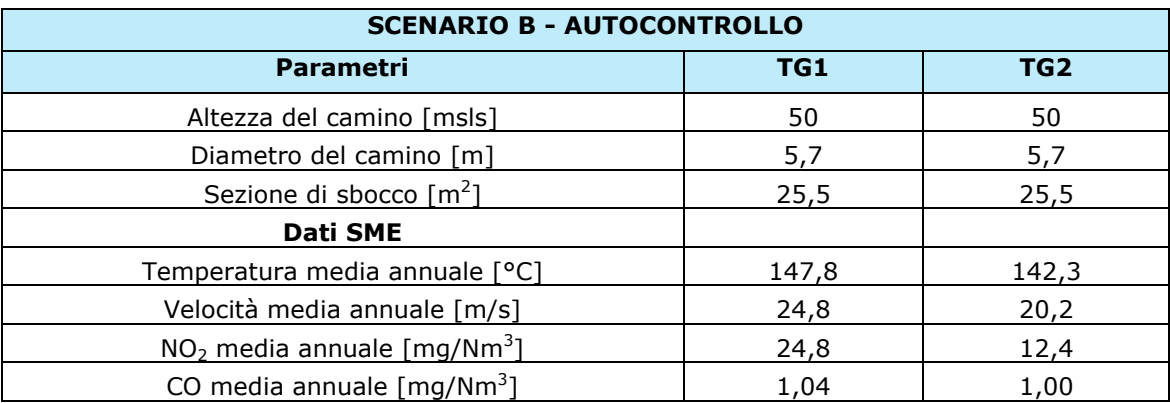

*Parametri dei camini utilizzati per la simulazione per lo scenario B* 

Preme evidenziare come nel calcolo della dispersione siano stati utilizzati tutti i dati orari, sia quindi quelli relativi a condizioni di normale funzionamento che quelli relativi ai transitori di impianto. Inoltre i dati utilizzati risultano estratti tal quali dal sistema di monitoraggio in continuo, non normalizzati rispetto all'ossigeno di riferimento, prima della validazione effettuata secondo lo standard QAL2 e della detrazione dell'intervallo di confidenza.

Nel grafico seguente si mostra, a titolo di esempio, il dato valutato come media oraria dei flussi di massa calcolati a partire dai dati registrati dallo SME a servizio dei due turbogruppi.

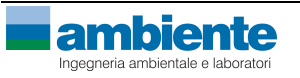

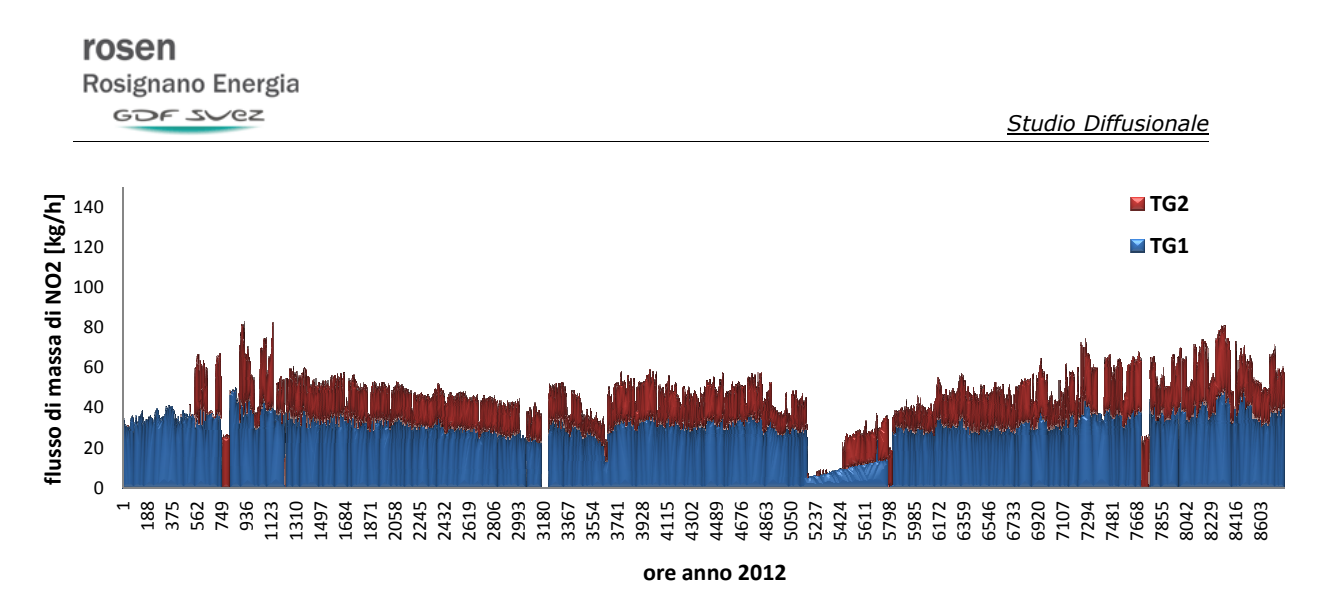

*Flusso di massa totale TG1 e TG2 su base oraria per l'anno 2012* 

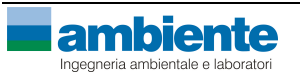

#### *5.2. CONFIGURAZIONE DEL CODICE*

Per l'applicazione del codice di calcolo CALPUFF MODEL SYSTEM sono stati predisposti i necessari files di ingresso, per le simulazioni del periodo solare dell'anno 2012, configurazione del codice, realizzati come di seguito riportato in tabella.

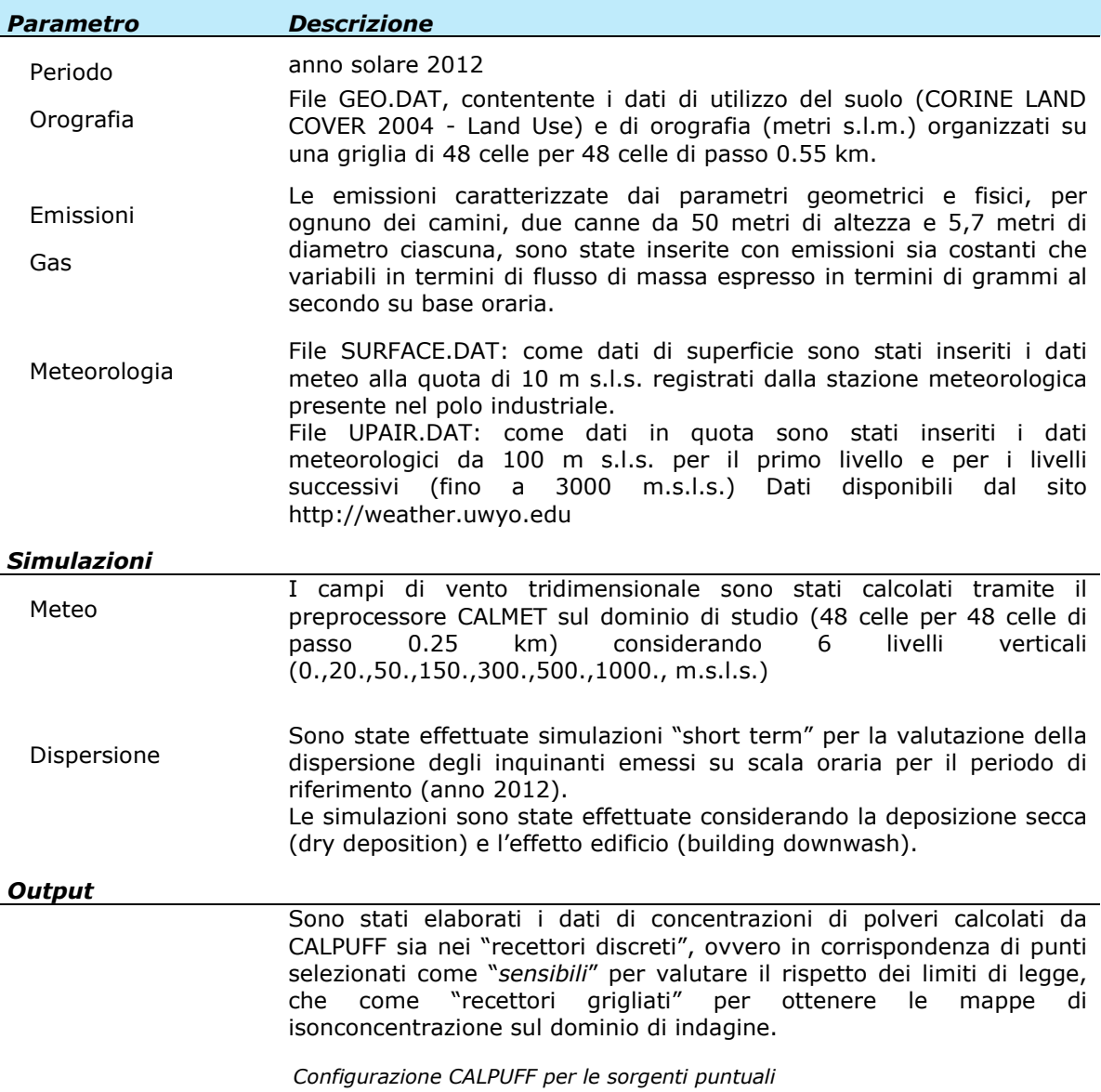

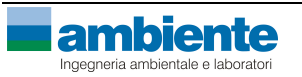

#### *5.3. OROGRAFIA*

La base di dati cartografica è stata elaborata per creare un dominio di circa 10 km per 10 km costituito da una griglia regolare di dimensioni pari a 48 celle (NX) per 48 celle (NY) di passo 250 m utilizzata per le simulazioni con il codice CALPUFF per il quale si è utilizzata la configurazione con terreno complesso.

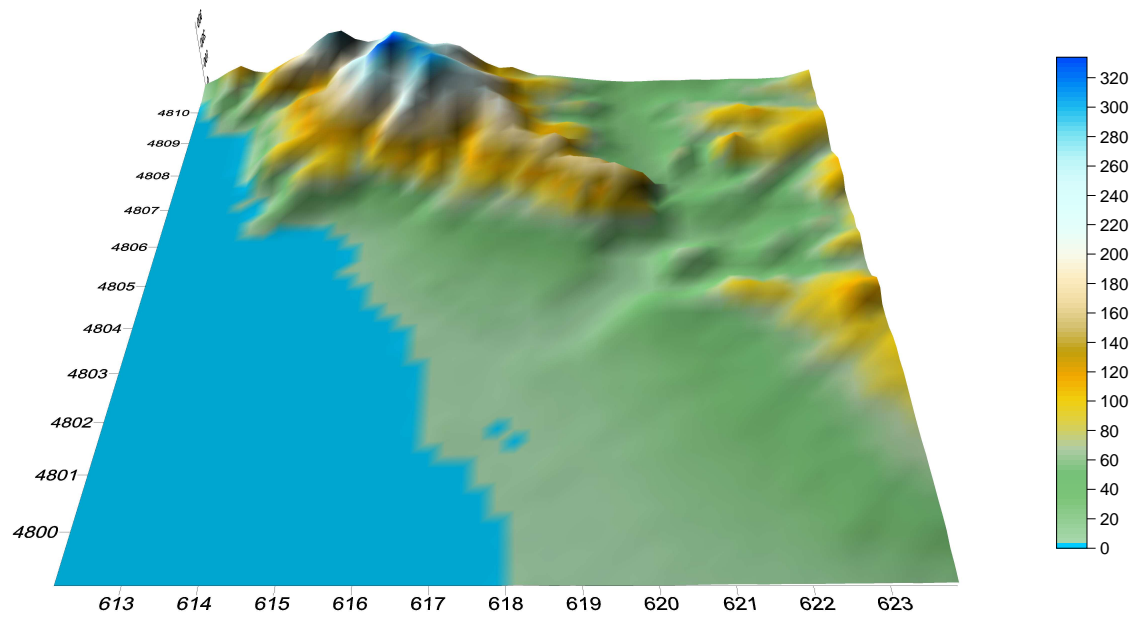

*Orografia del dominio di calcolo implementata nel codice CALPUFF* 

#### *5.4. EFFETTO EDIFICIO*

Per le simulazioni svolte è stata presa in considerazione la possibile interazione tra le emissioni degli effluenti inquinanti dai camini dei due gruppi turbogas della ROSEN e la presenza di edifici, sia interni che esterni allo stabilimento che potessero influenzare la dispersione in aria degli stessi. Infatti, il fenomeno indicato come building downwash è da ritenersi rilevante se la distanza tra il camino e l'edificio risulta inferiore a cinque volte il minore tra i valori o della larghezza dell'edificio o della sua altezza. Pertanto si è valutato di dover tenere di conto anche di questo nelle simulazioni svolte con CALPUFF.

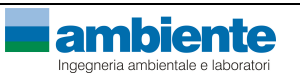

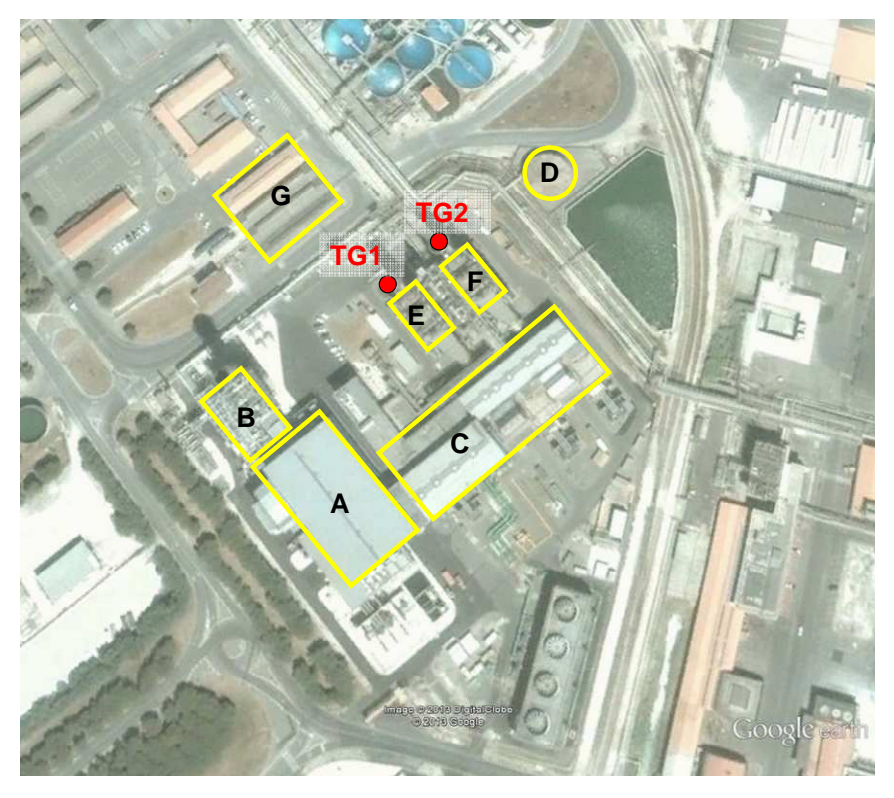

*Edifici considerati per la valutazione dell'effetto edificio.* 

# **Legenda figura:**

- **A** sala macchine Roselectra
- **B** caldaia a recupero e camino TG Roselectra
- **C** sala macchine ROSEN e uffici
- **D** serbatoio Solvay Chimica Italia SpA
- **E** caldaia a recupero HRSG della Tg1
- **F** caldaia a recupero HRSG della Tg2
- **G** Magazzino/produzione Solvay Chimica Italia SpA
- **TG1** "camino TG1" camino di espulsione fumi
- **TG2** "camino TG2" camino di espulsione fumi

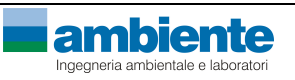

#### *5.5. INDIVIDUAZIONE DEI RECETTORI*

#### *5.5.1. Recettori puntuali*

Nella seguente tabella si riporta l'ubicazione dei recettori presi a riferimento per la valutazione puntuale della ricaduta delle emissioni al fine di effettuare un confronto con gli Standard di Qualità dell'Aria.

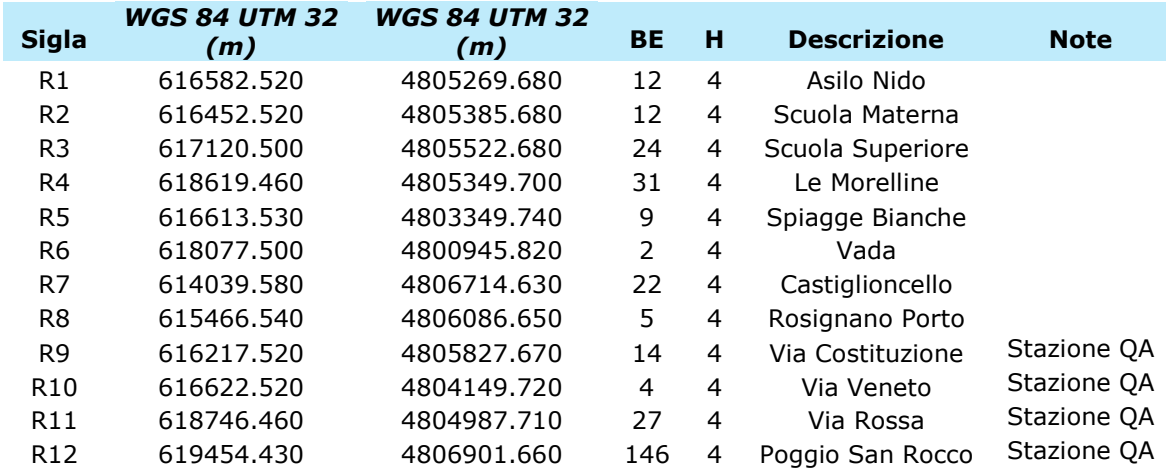

*Recettori discreti* 

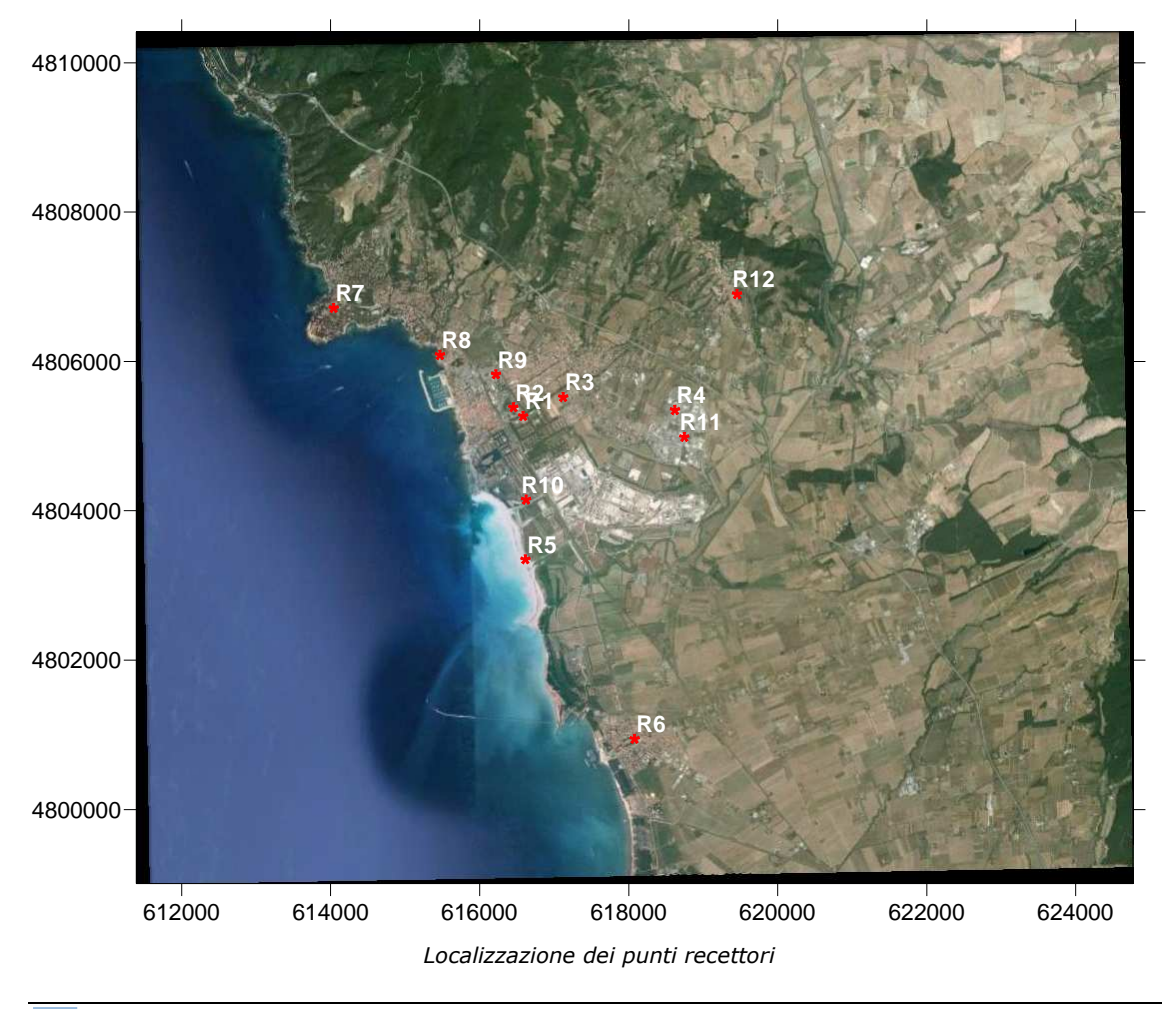

# *5.5.2. Recettori a griglia*

Il dominio di calcolo è stato discretizzato in un numero di recettori a griglia pari a 2300 punti derivati dalla suddivisione del dominio in un numero di punti pari a 48 in direzione N-S e a 48 in direzione E-O, con passo di 250 metri. Nella seguente figura si mostra quanto descritto con la precisazione che in ognuno dei punti griglia è stato possibile calcolare i valori di concentrazione stimati dal modello di dispersione per tutte le ore della simulazione svolta per l'anno solare 2012.

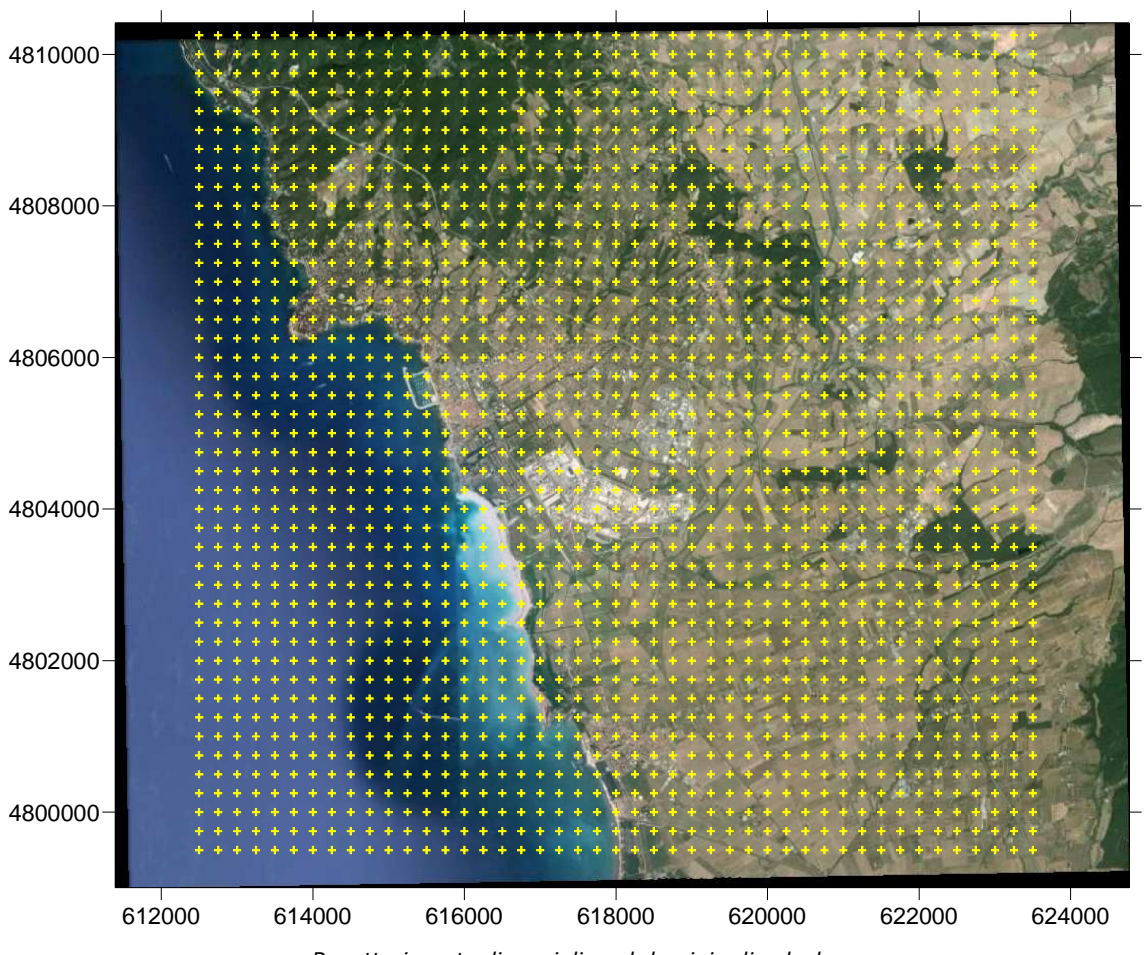

*Recettori puntuali a griglia sul dominio di calcolo.* 

Tramite le elaborazioni statistiche su questi dati è stato possibile calcolare le mappe di isoconcentrazione relative ai valori di media annuali, massimi orari e valori di percentile per le sostanze oggetto delle simulazioni.

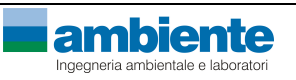

#### *5.6. CALCOLO DEI PARAMETRI MICROMETEOROLOGICI PER LA DISPERSIONE*

Per il calcolo dei parametri micro-meteorologici si è provveduto a svolgere una simulazione tramite il codice di calcolo CALMET configurato come descritto nei paragrafi precedenti al fine di ottenere la valutazione dei parametri suddetti ed il campo di vento 3D necessario allo sviluppo delle simulazioni con CALPUFF.

# *5.6.1. Classi di Stabilità*

Il codice di calcolo CALMET ha stimato una condizione meteorologica preponderante stabile (classe di stabilità F) per il 39% delle ore dell'anno 2012 ed una incidenza di condizioni meteorologiche neutrali pari a circa il 25.6% (classe di stabilità D).

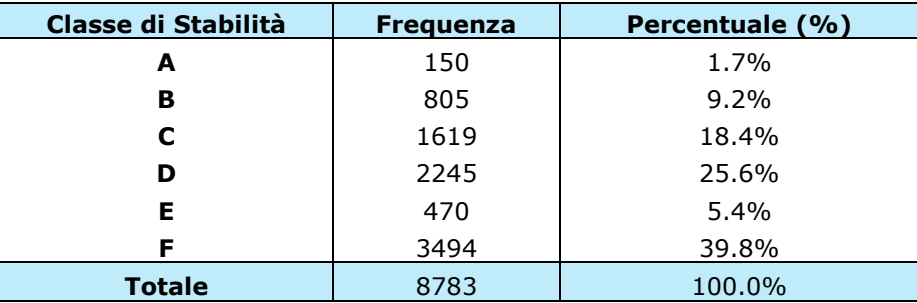

*Frequenza di accadimento delle classi di stabilità, parametro 2D* 

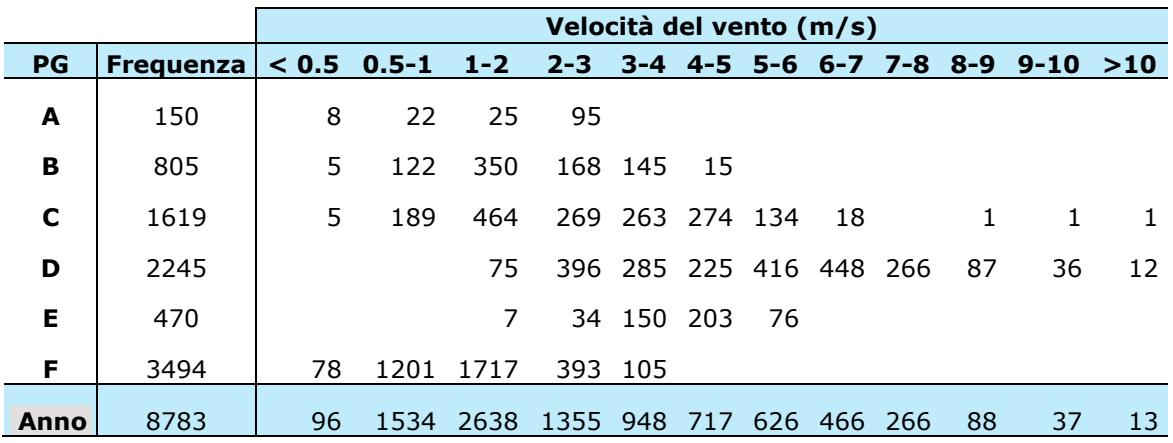

*Frequenza di accadimento delle classi di stabilità, per velocità del vento* 

### *5.6.2. Altezza strato di mescolamento*

L'altezza di mescolamento è stata valutata dal codice CALMET per ogni ora dell'anno solare simulata. Nell'immagine seguente si riporta l'andamento di tale parametro.

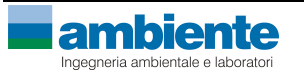

*Studio Diffusionale* 

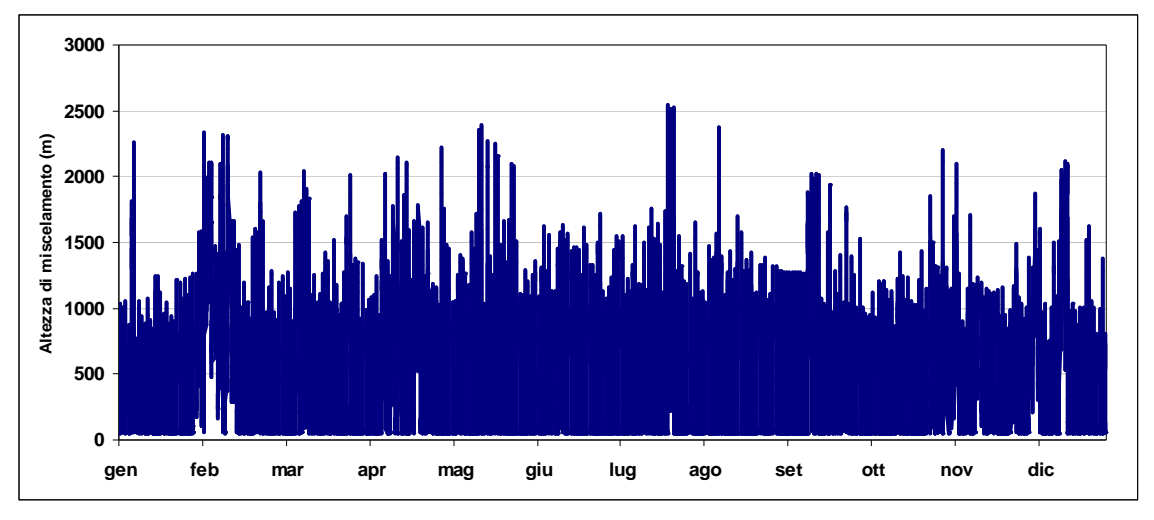

*Serie temporale su media oraria dell'altezza dello strato di mescolamento per l'anno 2012* 

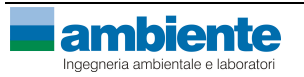

# **6. RISULTATI**

I risultati di seguito descritti si riferiscono alle valutazioni delle ricadute delle emissioni di impianto riferite ai due turbo gruppi presenti (TG1 e TG2) calcolate sul periodo dell'anno solare per le emissioni convogliate (dati orari dell'anno 2012).

Le simulazioni di seguito riportate sono state effettuate nelle due configurazioni emissive di impianto descritte in precedenza:

- A. *Scenario autorizzato*: i valori di emissione di NOx e CO nei fumi prodotti dai due turbogruppi TG1 e TG2 sono equivalenti ai massimi autorizzati e costanti per tutte le ore dell'anno solare 2012.
- B. *Scenario autocontrollo:* i valori di emissione di NOx e CO nei fumi prodotti dai due turbogruppi TG1 e TG2 sono valutati come variabili ed inseriti nel modello sulla base delle registrazioni orarie dello SME; per quanto concerne i valori di SOx,  $PM_{10}$  e PM<sub>2.5</sub> nei fumi prodotti dai due turbogruppi TG1 e TG2 è stato utilizzato come costante per tutte le ore dell'anno solare 2012 il valore desunto dall'autocontrollo puntuale.

In **Allegato 2** si riportano i risultati forniti dal codice di calcolo per la stima delle concentrazioni determinate dalle emissioni da monitoraggi effettuati dall'azienda nel corso del 2012 e dai valori indicati nelle autorizzazioni vigenti per lo stabilimento; di seguito, invece, si riportano i risultati ottenuti in forma tabellare relativamente ai recettori individuati.

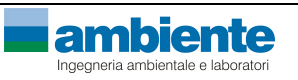

#### *6.1. RECETTORI DISCRETI CONCENTRAZIONI*

#### *6.1.1. Ossidi di azoto*

Nella tabella seguente si riportano i risultati forniti dal codice di calcolo per la configurazione individuata con emissioni costanti relativamente ai ricettori individuati.

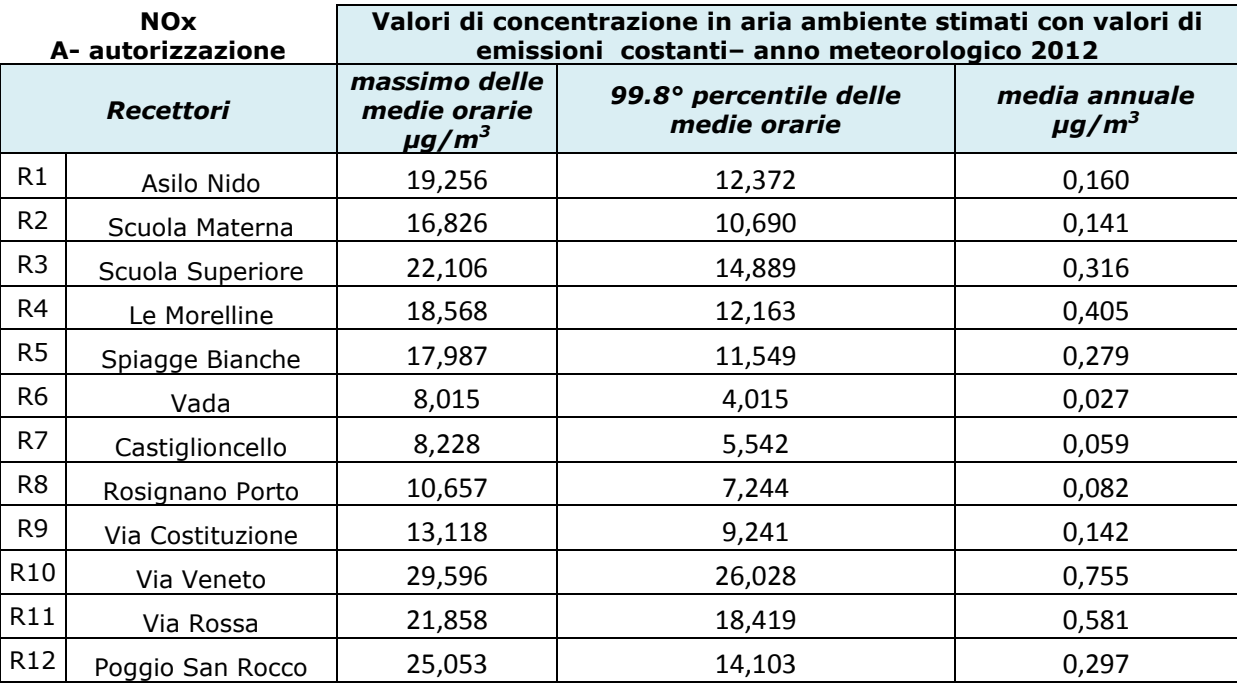

*Valori di concentrazione per le ricadute delle emissioni costanti di NOx espresse in [µg/m<sup>3</sup> ]* 

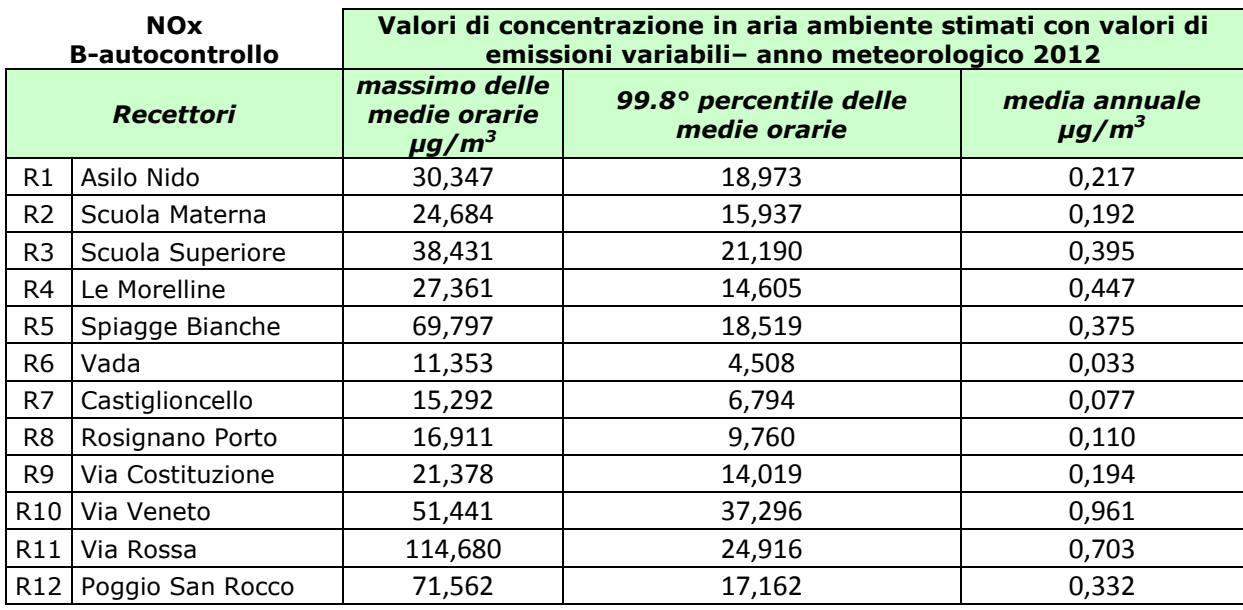

*Valori di concentrazione per le ricadute delle emissioni variabili di NOx espresse in [µg/m<sup>3</sup> ]* 

Come si può notare sia la concentrazione massima delle medie orarie che la concentrazione media annuale rispettano ampiamente il limite indicato nella normativa vigente per la qualità dell'aria, pari a 200 µg/m<sup>3</sup> per la media oraria e 40 µg/m<sup>3</sup> per la media annuale.

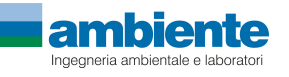

# *6.1.2. Monossido di carbonio*

Nella tabella seguente si riportano i risultati forniti dal codice di calcolo per la configurazione individuata con le emissioni costanti relativamente ai ricettori individuati.

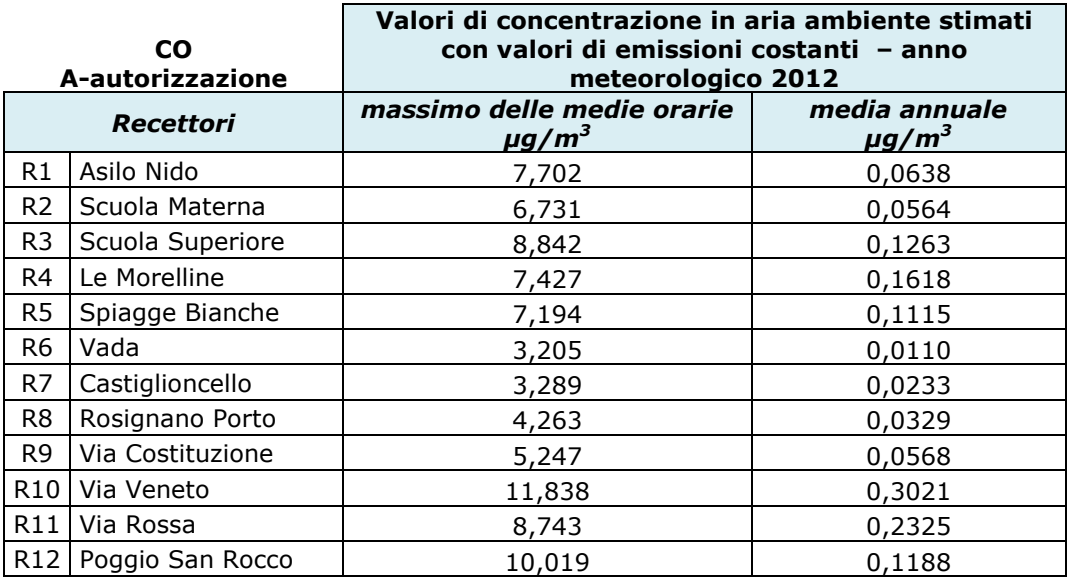

*Valori di concentrazione per le ricadute delle emissioni costanti di CO espresse in [µg/m<sup>3</sup> ]*  Nella tabella seguente si riportano i risultati forniti dal codice di calcolo per la configurazione individuata con le emissioni variabili ai ricettori individuati.

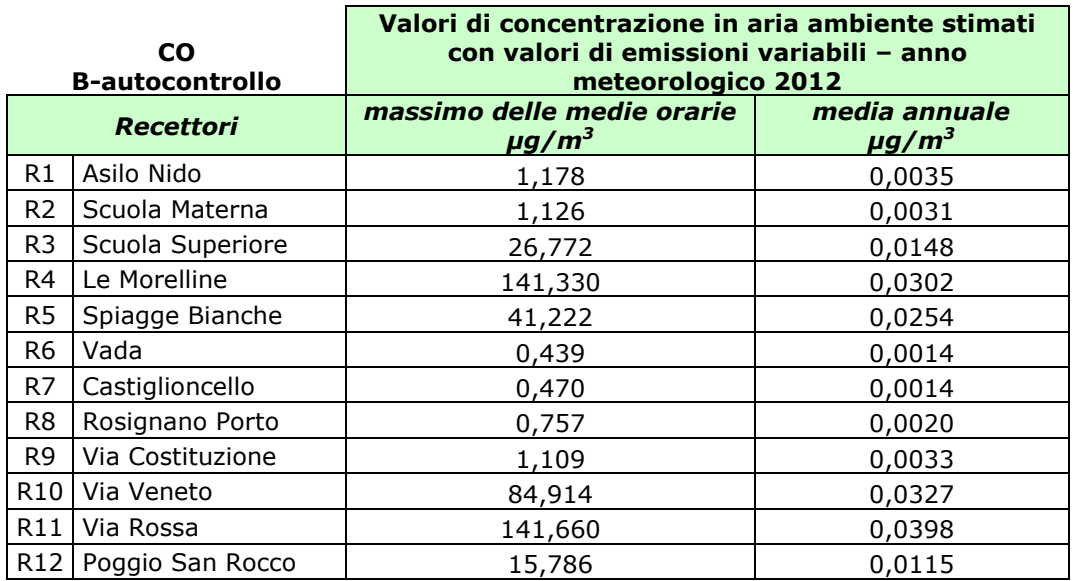

*Valori di concentrazione per le ricadute delle emissioni variabili di CO espresse in [µg/m<sup>3</sup> ]* 

Come si può notare la concentrazione massima oraria rispetta ampiamente il limite indicato nella normativa vigente per la qualità dell'aria, pari a 10.000 µg/m<sup>3</sup> (10 mg/m<sup>3</sup>).

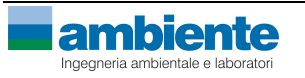

# *6.1.3. Ossidi di zolfo*

Nella tabella seguente si riportano i risultati forniti dal codice di calcolo per il parametro ossidi di zolfo per la configurazione individuata con emissioni costanti e valori di concentrazione desunti da autocontrolli relativamente ai ricettori individuati.

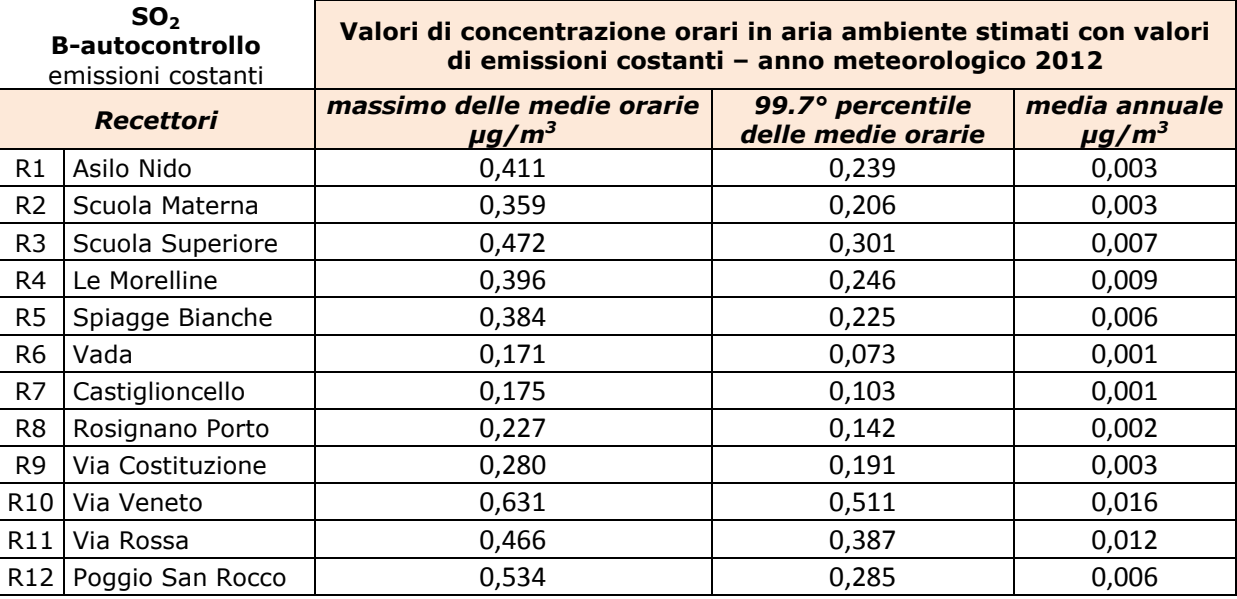

*Valori di concentrazione per le ricadute delle emissioni costanti di SO2 espresse in [µg/m<sup>3</sup> ]* 

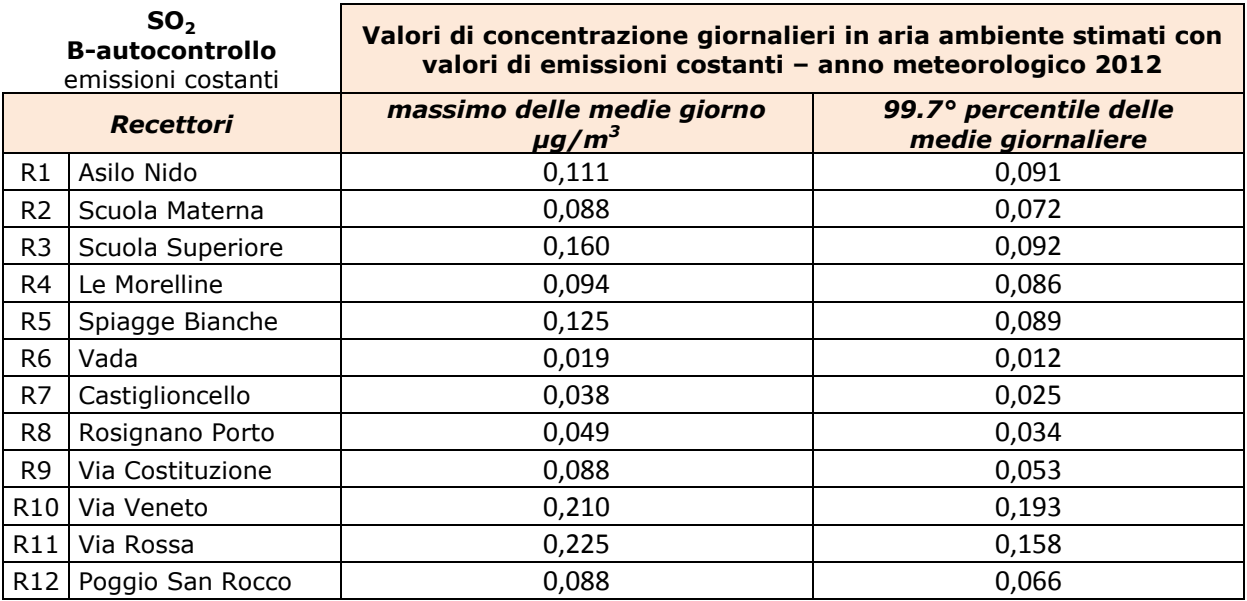

*Valori di concentrazione per le ricadute delle emissioni costanti di SO2 espresse in [µg/m<sup>3</sup> ]* 

Come si può notare, sia la concentrazione massima delle medie orarie che delle medie giornaliere rispettano ampiamente il limite indicato nella normativa vigente per la qualità dell'aria, pari a 350 µg/m<sup>3</sup> per la media oraria e 125 µg/m<sup>3</sup> per la media giornaliera.

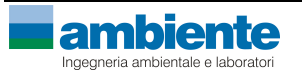

# *6.1.4. Polveri - PM<sup>10</sup>*

Nella tabella seguente si riportano i risultati forniti dal codice di calcolo per il parametro PM<sub>10</sub> per la configurazione individuata con emissioni costanti e valori di concentrazione desunti da autocontrolli relativamente ai ricettori individuati.

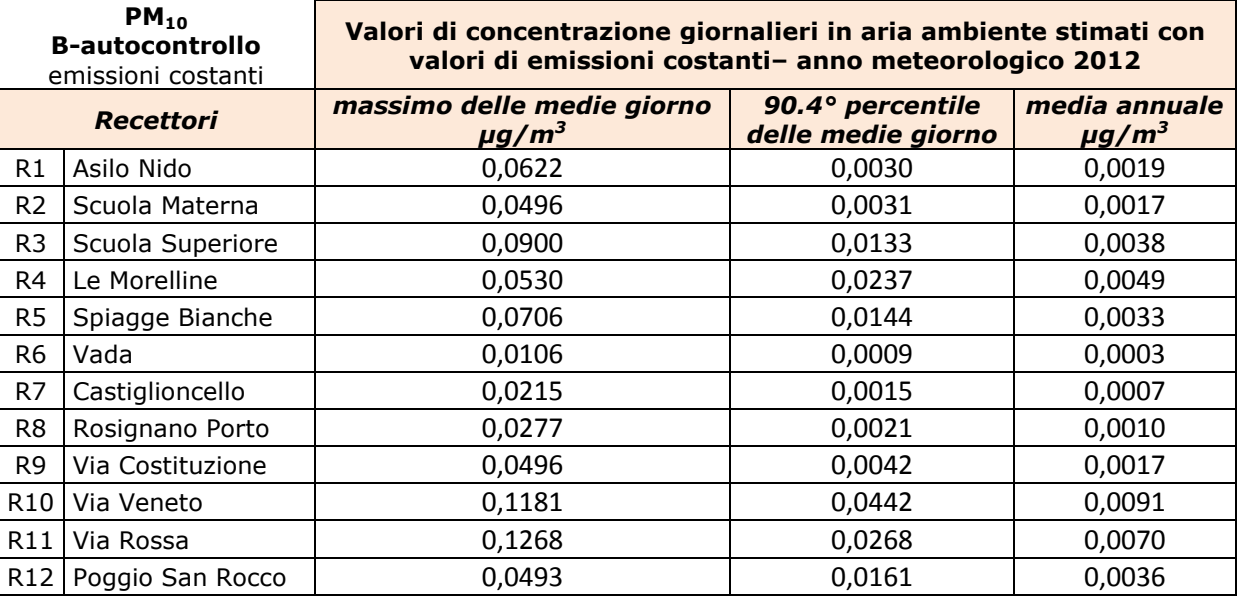

*Valori di concentrazione per le ricadute delle emissioni costanti di PM10 espresse in [µg/m<sup>3</sup> ]*

Come evidente i risultati ottenuti risultano ampiamente inferiori ai valori limite indicati per tale parametro dalla normativa vigente, pari a 50 µg/m<sup>3</sup> per la media giornaliera e 40 µg/m<sup>3</sup> per il valore di media annuale.

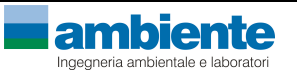

# *6.1.5. Polveri – PM2,5*

Nella tabella seguente si riportano i risultati forniti dal codice di calcolo per il parametro PM<sub>2.5</sub> per la configurazione individuata con emissioni costanti e valori di concentrazione desunti da autocontrolli relativamente ai ricettori individuati.

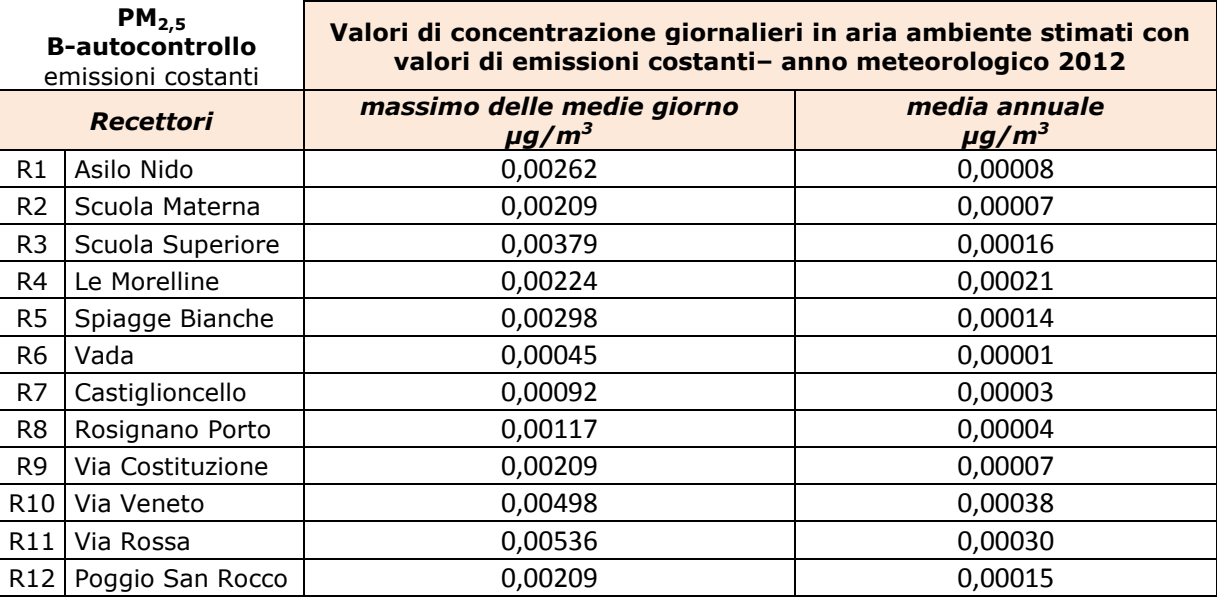

*Valori di concentrazione per le ricadute delle emissioni costanti di PM2,5 espresse in [µg/m<sup>3</sup> ]* 

Come evidente i risultati ottenuti risultano ampiamente inferiori ai valori limite indicati per tale parametro dalla normativa vigente, pari a 25  $\mu$ g/m<sup>3</sup> per il valore di media annuale  $(27,1 \text{ µg/m}^3)$  considerando il margine di tolleranza concesso dalla normativa per l'anno 2012).

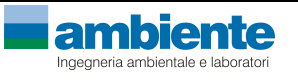

### *6.1.6. Confronto con dati di qualità dell'aria*

Come descritto al capitolo 2, nel comune di Rosignano Marittimo sono ubicate quattro stazioni di monitoraggio della qualità dell'aria gestite da ARPAT.

In relazione alle sostanze considerate in questo studio diffusionale è possibile confrontare i risultati calcolati per le ricadute degli ossidi di azoto, del monossido di carbonio, degli ossidi di zolfo e delle polveri PM<sub>10</sub> e PM<sub>2,5</sub> emesse dall'impianto ROSEN, con le stazioni specifiche presenti sul territorio.

Pertanto, nella tabella seguente si riportano i valori di ricaduta calcolati per le due configurazioni simulate (scenario autorizzato e scenario da autocontrollo SME) confrontati con i valori ricavati dalle centraline della qualità dell'aria presenti nella zona.

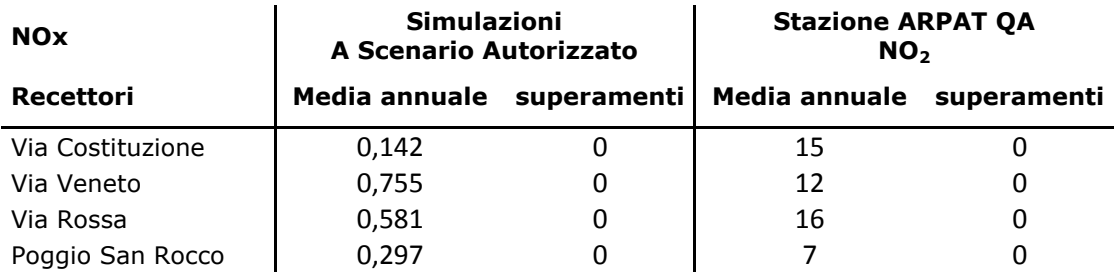

*Confronti tra dati QA e valori di concentrazione di NOx, A scenario autorizzato,[µg/m<sup>3</sup> ]* 

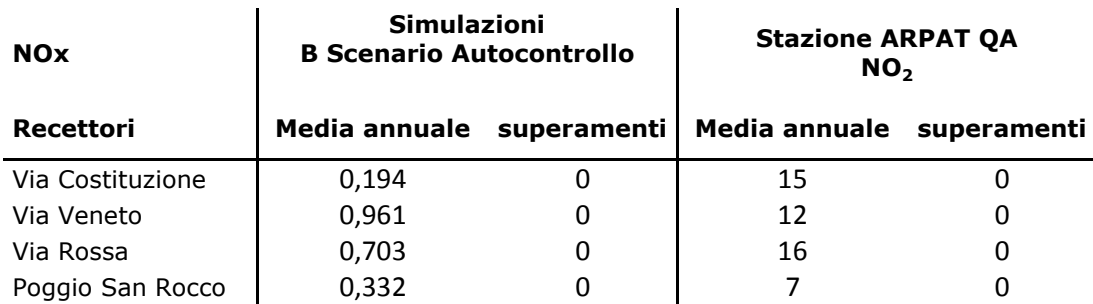

*Confronti tra dati QA e valori di concentrazione di NOx, B scenario autocontrollo, [µg/m<sup>3</sup> ]* 

I valori di concentrazione stimati per gli  $NO<sub>x</sub>$  dal modello di calcolo per tutto l'anno solare 2012 e per i due scenari simulati, scenario da autocontrollo SME ed autorizzato, non contribuiscono in modo significativo alle concentrazioni di NO<sub>2</sub> rilevate in aria ambiente nelle stazioni di misura analizzate.

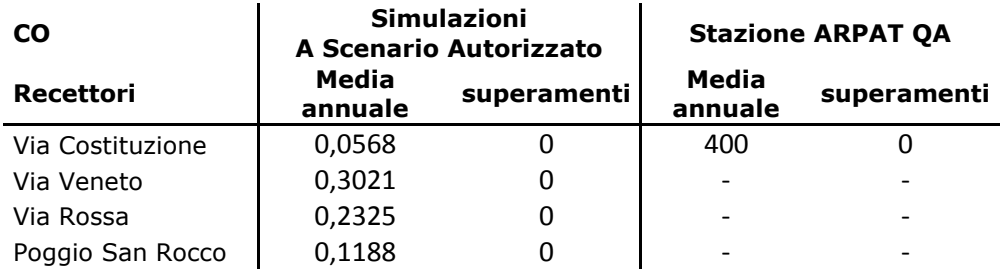

*Confronti tra dati QA e valori di concentrazione di CO, A scenario autorizzato [µg/m<sup>3</sup> ]* 

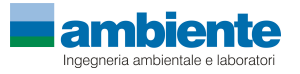

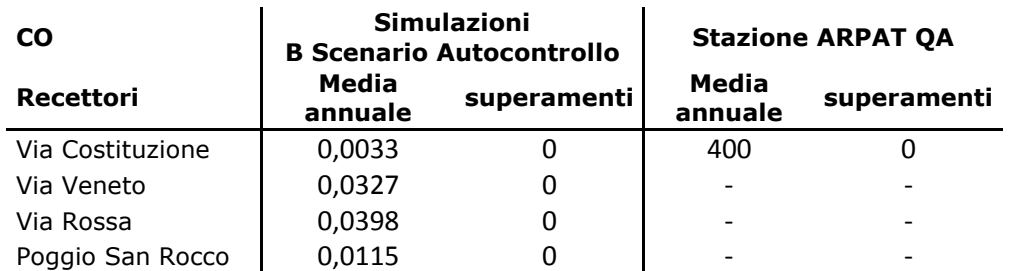

*Confronti tra dati QA e valori di concentrazione di CO, B scenario autocontrollo, espresse in [µg/m<sup>3</sup> ]* 

I valori di concentrazione stimati per gli CO dal modello di calcolo per tutto l'anno solare 2012 e per i due scenari simulati, scenario da autocontrollo SME ed autorizzato, non contribuiscono in modo significativo alle concentrazioni di CO rilevate in aria ambiente nelle stazioni di misura analizzate.

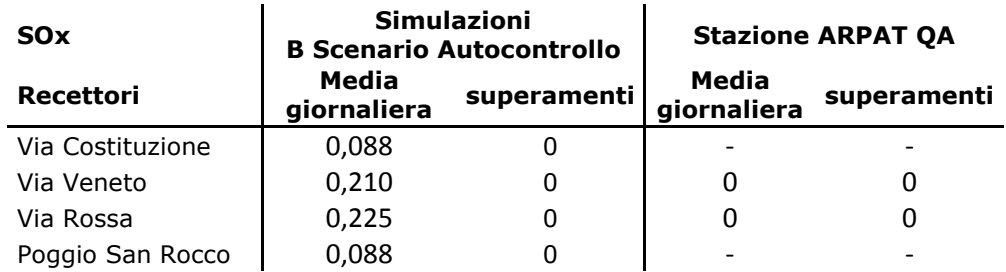

*Confronti tra dati QA e valori di concentrazione di SOx, scenario autocontrollo, espresse in [µg/m<sup>3</sup> ]* 

I valori di concentrazione stimati per gli  $SO<sub>X</sub>$  dal modello di calcolo per tutto l'anno solare 2012 non contribuiscono in modo significativo alle concentrazioni di  $SO<sub>x</sub>$  rilevate in aria ambiente nelle stazioni di misura analizzate.

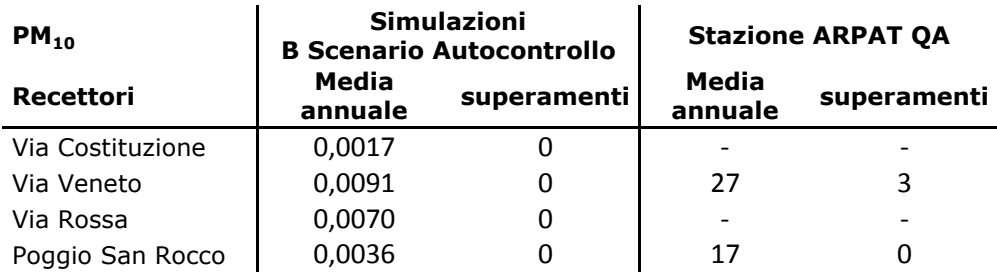

*Confronti tra dati QA e valori di concentrazione di PM10, scenario autocontrollo, espresse in [µg/m<sup>3</sup> ]* 

I valori di concentrazione stimati per gli PM<sub>10</sub> dal modello di calcolo per tutto l'anno solare 2012 non contribuiscono in modo significativo alle concentrazioni di PM $_{10}$  rilevate in aria ambiente nelle stazioni di misura analizzate.

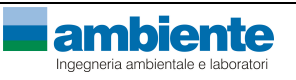

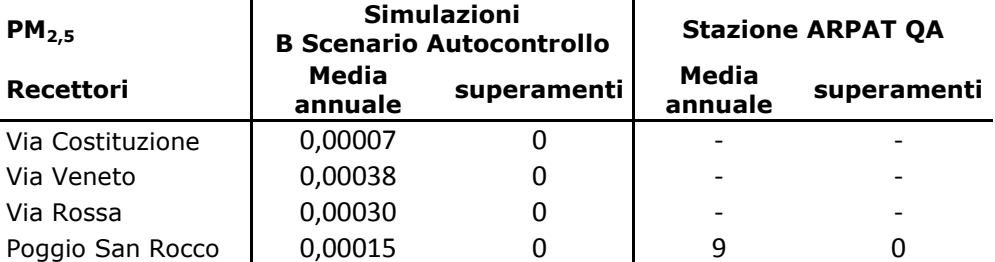

*Confronti tra dati QA e valori di concentrazione di PM2,5, scenario autocontrollo, espresse in [µg/m<sup>3</sup> ]* 

I valori di concentrazione stimati per gli  $PM<sub>2.5</sub>$  dal modello di calcolo per tutto l'anno solare 2012 non contribuiscono in modo significativo alle concentrazioni di PM<sub>2,5</sub> rilevate in aria ambiente nelle stazioni di misura analizzate.

Come si può notare, dalle simulazioni effettuate circa i valori stimati per le sostanze inquinanti emesse dalle turbogas della ROSEN, in riferimento alle analisi effettuate nel corso del 2012, si può valutare come trascurabile il contributo sia per la configurazione di emissioni con ratei stimati da autocontrolli che dalla configurazione di emissioni con valori derivati dagli atti autorizzativi (Decreto DVA-DEC-2010-0000360 del 31/05/2010). Inoltre i valori misurati dalle centraline analizzate rilevano una piena conformità ai parametri imposti come limiti dalla normativa vigente (D.Lgs. 155/2010) sulla qualità dell'aria.

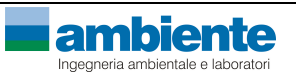

### **7. CONCLUSIONI**

Lo studio diffusionale oggetto del presente documento è stato redatto al fine di effettuare la valutazione della ricaduta delle emissioni generate dalle unità produttive della ROSEN Rosignano Energia SpA di Rosignano Marittimo (LI).

Tale studio è stato effettuato nell'ambito del rinnovo di Autorizzazione Integrata Ambientale per la verifica, identificazione e quantificazione degli effetti delle emissioni in aria e il confronto con i SQA.

Lo studio diffusionale è stato effettuato, mediante l'utilizzo del codice di calcolo CALPUFF MODEL SYSTEM in ragione delle caratteristiche del territorio allo studio, del tipo di sorgenti, della possibilità di valutare l'effetto edificio e la deposizione al suolo tramite deposizione secca.

Le emissioni da camino, caratterizzate da velocità dei fumi, temperatura dei fumi, flussi di massa dei composti  $NO<sub>X</sub>$  e CO sono stati inseriti su base oraria come dati di ingresso al modello.

I risultati ottenuti si riferiscono alle valutazioni delle ricadute calcolate sul periodo dell'anno solare per le emissioni convogliate (dati orari dell'anno 2012). I dati meteorologici implementati all'interno del codice di calcolo sono riferiti all'anno 2012 ed indicativi dell'area in oggetto in quanto ricavati dalla centralina meteorologica presente nell'area allo studio. E' stata, inoltre, valutata sia la reale orografia dell'area sia l'effetto che gli edifici presenti apportano alla diffusione delle dei gas a causa delle dimensioni degli stessi (effetto building down wash).

Le simulazioni sono state effettuate nelle due configurazioni emissive di impianto di seguito riportate:

- **A. scenario autorizzato**: le emissioni inquinanti delle due centrali turbogas vengono simulate considerando i limiti imposti nell'atto autorizzativo di AIA (DVA-DEC-2010-0000360 del 31/05/2010 Decreto di Autorizzazione Integrata Ambientale e rettifica della autorizzazione citata con parere istruttorio CIPPC002010000723 del  $15/04/2010$ ) e pari a 20 mg/Nm<sup>3</sup> per il CO e pari a 50 mg/Nm<sup>3</sup> per NOx (espressi come NO2). La portata di fumi secchi è stata valutata pari a 1.500.000 Nm<sup>3</sup>/h per ognuna delle due turbogas e la temperatura dei fumi pari a 160°C.
- **B. scenario autocontrollo**: le emissioni delle due turbogas sono state simulate considerando i dati orari rilevati dallo SME relativamente ai parametri NOx e CO, sia nelle condizioni di normal funzionamento che nelle condizioni di transitorio di impianto per ognuno dei due camini, ed i dati derivanti dalla misurazione puntuale di autocontrollo, relativamente ai parametri SOx, PM<sub>10</sub> e PM<sub>2,5</sub>. I valori orari di concentrazione, portata e temperatura delle due emissioni sono stati elaborati ed utilizzati come dati di ingresso al modello diffusionale.

In entrambi gli scenari di calcolo elaborati, l'impatto sulla qualità dell'aria ed il relativo contributo alle concentrazioni rilevate dalle stazioni di monitoraggio presenti nel comune di Rosignano Marittimo sono da ritenersi compatibili con gli standard di qualità dell'aria (SQA) previsti dal Dlgs 155/2012 e smi.

Sulla base dei risultati ottenuti si può affermare che il contributo dei valori di concentrazione alle medie annuali di qualità dell'aria dei parametri analizzati, in tutti recettori considerati, è da ritenersi non significativo.

Relativamente agli ossidi di azoto, i valori massimi orari calcolati dal modello, ed a maggior ragione il dato del 99.8° percentile (il dato equivalente al numero di medie orarie pari a 18 individuato come limite di legge dal DLgs155/2010 e smi), risulta inferiore mediamente di un ordine di grandezza rispetto al limite normativo vigente.

Il monossido di carbonio presenta valori massimi orari inferiori di almeno 2 ordini di grandezza ai limiti normativi vigenti, anche durante i periodi di transitorio dell'impianto.

Gli ossidi di zolfo si attestano anch'essi a valori inferiori di circa 2 ordini di grandezza rispetto al limite normativo mentre le PM<sub>10</sub> e le PM<sub>2.5</sub> risultano inferiori rispettivamente di circa 3 e 5 ordini di grandezza il limite indicato dagli Standard di Qualità dell'Aria.

Pertanto, sulla base di quanto sopra descritto, la valutazione dell'impatto sulla qualità dell'aria delle emissioni in atmosfera della ROSEN è da ritenersi compatibile con lo stato ambientale della stessa.

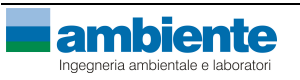

# **ALLEGATO 1**

# **Planimetria di stabilimento**

# **Ubicazione emissioni in atmosfera**

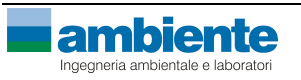

# **ALLEGATO 2**

# **Mappe di isoconcentrazione**

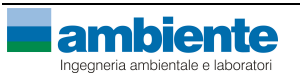